# **Elasticsearch Documentation**

*Release 1.2.0*

**Honza Král**

December 31, 2014

### Contents

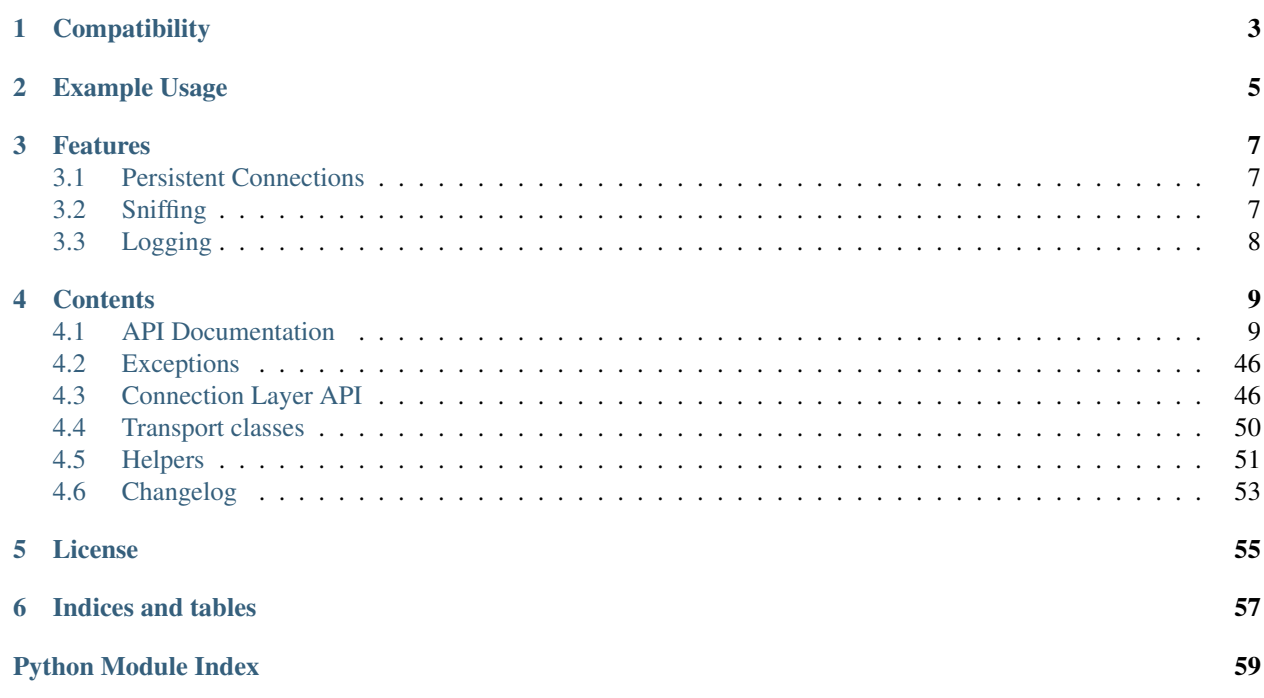

Official low-level client for Elasticsearch. Its goal is to provide common ground for all Elasticsearch-related code in Python; because of this it tries to be opinion-free and very extendable.

## **Compatibility**

<span id="page-6-0"></span>The library is compatible with both Elasticsearch 1.x and 0.90.x but you have to use a matching version.

For **Elasticsearch 1.0** and later, use the major version  $1(1 \cdot x \cdot y)$  of the library.

For **Elasticsearch 0.90.x**, use a version from  $0.4$ . x releases of the library.

The recommended way to set your requirements in your *setup.py* or *requirements.txt* is:

```
# Elasticsearch 1.0
elasticsearch>=1.0.0,<2.0.0
# Elasticsearch 0.90
```
elasticsearch<1.0.0

The development is happening on master and 0.4 branches, respectively.

## **Example Usage**

```
from datetime import datetime
from elasticsearch import Elasticsearch
es = Elasticsearch()
doc = {'author': 'kimchy',
   'text': 'Elasticsearch: cool. bonsai cool.',
    'timestamp': datetime(2010, 10, 10, 10, 10, 10)
}
res = es.index(index="test-index", doc_type='tweet', id=1, body=doc)
print(res['created'])
res = es.get(index="test-index", doc_type='tweet', id=1)
print(res['_source'])
es.indices.refresh(index="test-index")
res = es.search(index="test-index", body={"query": {"match_all": {}}})
print("Got %d Hits:" % res['hits']['total'])
for hit in res['hits']['hits']:
   print("%(timestamp)s %(author)s: %(text)s" % hit["_source"])
```
## **Features**

<span id="page-10-0"></span>This client was designed as very thin wrapper around Elasticseach's REST API to allow for maximum flexibility. This means that there are no opinions in this client; it also means that some of the APIs are a little cumbersome to use from Python. We have created some *[Helpers](#page-54-0)* to help with this issue.

## <span id="page-10-1"></span>**3.1 Persistent Connections**

elasticsearch-py uses persistent connections inside of individual connection pools (one per each configured or sniffed node). Out of the box you can choose to use http, thrift or an experimental memcached protocol to communicate with the elasticsearch nodes. See *[Transport classes](#page-53-0)* for more information.

The transport layer will create an instance of the selected connection class per node and keep track of the health of individual nodes - if a node becomes unresponsive (throwing exceptions while connecting to it) it's put on a timeout by the [ConnectionPool](#page-51-0) class and only returned to the circulation after the timeout is over (or when no live nodes are left). By default nodes are randomized before being passed into the pool and round-robin strategy is used for load balancing.

You can customize this behavior by passing parameters to the *[Connection Layer API](#page-49-1)* (all keyword arguments to the [Elasticsearch](#page-12-2) class will be passed through). If what you want to accomplish is not supported you should be able to create a subclass of the relevant component and pass it in as a parameter to be used instead of the default implementation.

## <span id="page-10-2"></span>**3.2 Sniffing**

The client can be configured to inspect the cluster state to get a list of nodes upon startup, periodically and/or on failure. See [Transport](#page-50-0) parameters for details.

Some example configurations:

```
from elasticsearch import Elasticsearch
# by default we don't sniff, ever
es = Elasticsearch()
# you can specify to sniff on startup to inspect the cluster and load
# balance across all nodes
es = Elasticsearch(["seed1", "seed2"], sniff_on_start=True)
# you can also sniff periodically and/or after failure:
es = Elasticsearch(["seed1", "seed2"], sniff_on_start=True, sniff_on_connection_fail=True, sniffer_ti
```
## <span id="page-11-0"></span>**3.3 Logging**

elasticsearch-py uses the standard [logging library](http://docs.python.org/3.3/library/logging.html) from python to define two loggers: elasticsearch and elasticsearch.trace. elasticsearch is used by the client to log standard activity, depending on the log level. elasticsearch.trace can be used to log requests to the server in the form of curl commands using pretty-printed json that can then be executed from command line. The trace logger doesn't inherit from the base one it needs to be activated separately.

## **Contents**

## <span id="page-12-3"></span><span id="page-12-1"></span><span id="page-12-0"></span>**4.1 API Documentation**

All the API calls map the raw REST api as closely as possible, including the distinction between required and optional arguments to the calls. This means that the code makes distinction between positional and keyword arguments; we, however, recommend that people use keyword arguments for all calls for consistency and safety.

An API call is considered successful (and will return a response) if elasticsearch returns a 2XX response. Otherwise an instance of [TransportError](#page-49-2) (or a more specific subclass) will be raised. You can see other exception and error states in *[Exceptions](#page-49-0)*. If you do not wish an exception to be raised you can always pass in an ignore parameter with either a single status code that should be ignored or a list of them:

```
from elasticsearch import Elasticsearch
es = Elasticsearch()
# ignore 400 cause by IndexAlreadyExistsException when creating an index
es.indices.create(index='test-index', ignore=400)
# ignore 404 and 400
es.indices.delete(index='test-index', ignore=[400, 404])
```
You can also specify request\_timeout (float) as part of any API call, this value will get passed to the perform\_request method of the connection class:

```
# only wait for 1 second, regardless of the client's default
es.cluster.health(wait_for_status='yellow', request_timeout=1)
```
Note: for compatibility with the Python ecosystem we use from\_ instead of from and doc\_type instead of type as parameter names.

## **4.1.1 Elasticsearch**

<span id="page-12-2"></span>class elasticsearch.**Elasticsearch**(*hosts=None*, *transport\_class=<class 'elasticsearch.transport.Transport'>*, *\*\*kwargs*) Elasticsearch low-level client. Provides a straightforward mapping from Python to ES REST endpoints.

The instance has attributes *cat*, *cluster*, *indices*, *nodes* and *snapshot* that provide access to instances of [CatClient](#page-43-0), [ClusterClient](#page-40-0), [IndicesClient](#page-28-0), [NodesClient](#page-42-0) and [SnapshotClient](#page-47-0) respectively. This is the preferred (and only supported) way to get access to those classes and their methods.

Some examples:

```
# create connection to localhost using the ThriftConnection and it's
# default port (9500)
es = Elasticsearch(connection_class=ThriftConnection)
# create connection that will automatically inspect the cluster to get
# the list of active nodes. Start with nodes 'esnode1' and 'esnode2'
es = Elasticsearch(
   ['esnode1', 'esnode2'],
    # sniff before doing anything
    sniff_on_start=True,
    # refresh nodes after a node fails to respond
    sniff_on_connection_fail=True,
    # and also every 60 seconds
    sniffer timeout=60
\lambda# connect to localhost directly and another node using SSL on port 443
# and an url_prefix
es = Elasticsearch([
    {'host': 'localhost'},
    {'host': 'othernode', 'port': 443, 'url_prefix': 'es', 'use_ssl': True},
])
```
#### **Parameters**

- hosts list of nodes we should connect to. Node should be a dictionary ({"host": "local-host", "port": 9200}), the entire dictionary will be passed to the [Connection](#page-52-0) class as kwargs, or a string in the format of host  $\lceil : \text{port} \rceil$  which will be translated to a dictionary automatically. If no value is given the [Connection](#page-52-0) class defaults will be used.
- transport\_class [Transport](#page-50-0) subclass to use.
- kwargs any additional arguments will be passed on to the  $Transport$  class and, subsequently, to the [Connection](#page-52-0) instances.

```
abort_benchmark(*args, **kwargs)
```
Aborts a running benchmark. [http://www.elasticsearch.org/guide/en/elasticsearch/reference/master/search](http://www.elasticsearch.org/guide/en/elasticsearch/reference/master/search-benchmark.html)[benchmark.html](http://www.elasticsearch.org/guide/en/elasticsearch/reference/master/search-benchmark.html)

Parameters name – A benchmark name

#### **benchmark**(*\*args*, *\*\*kwargs*)

The benchmark API provides a standard mechanism for submitting queries and measuring their performance relative to one another. <http://www.elasticsearch.org/guide/en/elasticsearch/reference/master/search-benchmark.html>

#### Parameters

- index A comma-separated list of index names; use *\_all* or empty string to perform the operation on all indices
- doc\_type The name of the document type
- **body** The search definition using the Query DSL
- verbose Specify whether to return verbose statistics about each iteration (default: false)

#### <span id="page-13-0"></span>**bulk**(*\*args*, *\*\*kwargs*)

Perform many index/delete operations in a single API call. [http://www.elasticsearch.org/guide/en/elasticsea](http://www.elasticsearch.org/guide/en/elasticsearch/reference/current/docs-bulk.html)rch/reference/current[bulk.html](http://www.elasticsearch.org/guide/en/elasticsearch/reference/current/docs-bulk.html)

<span id="page-14-0"></span>See the [bulk\(\)](#page-55-0) helper function for a more friendly API.

#### Parameters

- body The operation definition and data (action-data pairs), as either a newline separated string, or a sequence of dicts to serialize (one per row).
- **index** Default index for items which don't provide one
- **doc\_type** Default document type for items which don't provide one
- consistency Explicit write consistency setting for the operation
- refresh Refresh the index after performing the operation
- routing Specific routing value
- **replication** Explicitly set the replication type (default: sync)
- timeout Explicit operation timeout

#### **clear\_scroll**(*\*args*, *\*\*kwargs*)

Clear the scroll request created by specifying the scroll parameter to search. <http://www.elasticsearch.org/guide/en/elasticsearch/reference/current/search-request-scroll.html>

#### **Parameters**

- scroll id The scroll ID or a list of scroll IDs
- body A comma-separated list of scroll IDs to clear if none was specified via the scroll id parameter

#### **count**(*\*args*, *\*\*kwargs*)

Execute a query and get the number of matches for that query. <http://www.elasticsearch.org/guide/en/elasticsearch/reference/current/search-count.html>

- index A comma-separated list of indices to restrict the results
- doc\_type A comma-separated list of types to restrict the results
- body  $-$  A query to restrict the results (optional)
- allow no indices Whether to ignore if a wildcard indices expression resolves into no concrete indices. (This includes *\_all* string or when no indices have been specified)
- expand\_wildcards Whether to expand wildcard expression to concrete indices that are open, closed or both., default 'open'
- ignore unavailable Whether specified concrete indices should be ignored when unavailable (missing or closed)
- min score Include only documents with a specific *score* value in the result
- **preference** Specify the node or shard the operation should be performed on (default: random)
- q Query in the Lucene query string syntax
- routing Specific routing value
- source The URL-encoded query definition (instead of using the request body)

#### <span id="page-15-0"></span>**count\_percolate**(*\*args*, *\*\*kwargs*)

The percolator allows to register queries against an index, and then send percolate requests which include a doc, and getting back the queries that match on that doc out of the set of registered queries. <http://www.elasticsearch.org/guide/en/elasticsearch/reference/current/search-percolate.html>

#### Parameters

- index The index of the document being count percolated.
- doc type The type of the document being count percolated.
- id Substitute the document in the request body with a document that is known by the specified id. On top of the id, the index and type parameter will be used to retrieve the document from within the cluster.
- **body** The count percolator request definition using the percolate DSL
- allow no indices Whether to ignore if a wildcard indices expression resolves into no concrete indices. (This includes *\_all* string or when no indices have been specified)
- expand\_wildcards Whether to expand wildcard expression to concrete indices that are open, closed or both., default 'open'
- ignore unavailable Whether specified concrete indices should be ignored when unavailable (missing or closed)
- percolate\_index The index to count percolate the document into. Defaults to index.
- percolate type The type to count percolate document into. Defaults to type.
- **preference** Specify the node or shard the operation should be performed on (default: random)
- routing A comma-separated list of specific routing values
- version Explicit version number for concurrency control
- version\_type Specific version type

### **create**(*\*args*, *\*\*kwargs*)

Adds a typed JSON document in a specific index, making it searchable. Behind the scenes this method calls index(..., op\_type='create') [http://www.elasticsearch.org/guide/en/elasticsearch/reference/current/docs](http://www.elasticsearch.org/guide/en/elasticsearch/reference/current/docs-index_.html)[index\\_.html](http://www.elasticsearch.org/guide/en/elasticsearch/reference/current/docs-index_.html)

- index The name of the index
- doc\_type The type of the document
- id Document ID
- **body** The document
- consistency Explicit write consistency setting for the operation
- **id** Specific document ID (when the POST method is used)
- **parent** ID of the parent document
- **percolate** Percolator queries to execute while indexing the document
- **refresh** Refresh the index after performing the operation
- replication Specific replication type (default: sync)
- routing Specific routing value
- <span id="page-16-0"></span>• **timeout** – Explicit operation timeout
- timestamp Explicit timestamp for the document
- **ttl** Expiration time for the document
- version Explicit version number for concurrency control
- version type Specific version type

#### **delete**(*\*args*, *\*\*kwargs*)

```
Delete a typed JSON document from a specific index based on its id.
http://www.elasticsearch.org/guide/en/elasticsearch/reference/current/docs-delete.html
```
#### Parameters

- index The name of the index
- doc type The type of the document
- id The document ID
- **consistency** Specific write consistency setting for the operation
- **parent** ID of parent document
- refresh Refresh the index after performing the operation
- replication Specific replication type (default: sync)
- **routing** Specific routing value
- **timeout** Explicit operation timeout
- version Explicit version number for concurrency control
- version\_type Specific version type

#### **delete\_by\_query**(*\*args*, *\*\*kwargs*)

Delete documents from one or more indices and one or more types based on a query. <http://www.elasticsearch.org/guide/en/elasticsearch/reference/current/docs-delete-by-query.html>

- **index** A comma-separated list of indices to restrict the operation; use *all* to perform the operation on all indices
- doc\_type A comma-separated list of types to restrict the operation
- body A query to restrict the operation specified with the Query DSL
- allow no indices Whether to ignore if a wildcard indices expression resolves into no concrete indices. (This includes *\_all* string or when no indices have been specified)
- analyzer The analyzer to use for the query string
- consistency Specific write consistency setting for the operation
- default\_operator The default operator for query string query (AND or OR), default u'OR'
- **df** The field to use as default where no field prefix is given in the query string
- expand\_wildcards Whether to expand wildcard expression to concrete indices that are open, closed or both., default u'open'
- ignore unavailable Whether specified concrete indices should be ignored when unavailable (missing or closed)
- <span id="page-17-0"></span>• q – Query in the Lucene query string syntax
- replication Specific replication type, default u'sync'
- routing Specific routing value
- source The URL-encoded query definition (instead of using the request body)
- **timeout** Explicit operation timeout

#### **delete\_script**(*\*args*, *\*\*kwargs*)

Remove a stored script from elasticsearch. [http://www.elasticsearch.org/guide/en/elasticsearch/reference/cu](http://www.elasticsearch.org/guide/en/elasticsearch/reference/current/modules-scripting.html)rrent/modules[scripting.html](http://www.elasticsearch.org/guide/en/elasticsearch/reference/current/modules-scripting.html)

#### Parameters

- lang Script language
- id Script ID

#### **delete\_template**(*\*args*, *\*\*kwargs*)

Delete a search template. [http://www.elasticsearch.org/guide/en/elasticsearch/reference/current/search](http://www.elasticsearch.org/guide/en/elasticsearch/reference/current/search-template.html)[template.html](http://www.elasticsearch.org/guide/en/elasticsearch/reference/current/search-template.html)

#### Parameters id – Template ID

### **exists**(*\*args*, *\*\*kwargs*)

Returns a boolean indicating whether or not given document exists in Elasticsearch. <http://www.elasticsearch.org/guide/en/elasticsearch/reference/current/docs-get.html>

#### Parameters

- **index** The name of the index
- id The document ID
- **doc\_type** The type of the document (uses *\_all* by default to fetch the first document matching the ID across all types)
- parent The ID of the parent document
- **preference** Specify the node or shard the operation should be performed on (default: random)
- realtime Specify whether to perform the operation in realtime or search mode
- refresh Refresh the shard containing the document before performing the operation
- routing Specific routing value

#### **explain**(*\*args*, *\*\*kwargs*)

The explain api computes a score explanation for a query and a specific document. This can give useful feedback whether a document matches or didn't match a specific query. <http://www.elasticsearch.org/guide/en/elasticsearch/reference/current/search-explain.html>

- index The name of the index
- doc type The type of the document
- **id** The document ID
- body The query definition using the Query DSL
- source True or false to return the source field or not, or a list of fields to return
- source exclude  $A$  list of fields to exclude from the returned source field
- <span id="page-18-0"></span>• source include – A list of fields to extract and return from the source field
- analyze\_wildcard Specify whether wildcards and prefix queries in the query string query should be analyzed (default: false)
- analyzer The analyzer for the query string query
- default operator The default operator for query string query (AND or OR), (default: OR)
- **df** The default field for query string query (default: \_all)
- fields A comma-separated list of fields to return in the response
- lenient Specify whether format-based query failures (such as providing text to a numeric field) should be ignored
- lowercase\_expanded\_terms Specify whether query terms should be lowercased
- parent The ID of the parent document
- **preference** Specify the node or shard the operation should be performed on (default: random)
- q Query in the Lucene query string syntax
- routing Specific routing value
- source The URL-encoded query definition (instead of using the request body)

#### **get**(*\*args*, *\*\*kwargs*)

Get a typed JSON document from the index based on its id. <http://www.elasticsearch.org/guide/en/elasticsearch/reference/current/docs-get.html>

- index The name of the index
- **id** The document ID
- **doc\_type** The type of the document (uses *\_all* by default to fetch the first document matching the ID across all types)
- source True or false to return the source field or not, or a list of fields to return
- \_source\_exclude A list of fields to exclude from the returned \_source field
- \_source\_include A list of fields to extract and return from the \_source field
- fields A comma-separated list of fields to return in the response
- **parent** The ID of the parent document
- **preference** Specify the node or shard the operation should be performed on (default: random)
- realtime Specify whether to perform the operation in realtime or search mode
- refresh Refresh the shard containing the document before performing the operation
- routing Specific routing value
- version Explicit version number for concurrency control
- version\_type Explicit version number for concurrency control

#### <span id="page-19-0"></span>**get\_script**(*\*args*, *\*\*kwargs*)

Retrieve a script from the API. [http://www.elasticsearch.org/guide/en/elasticsearch/reference/current/modul](http://www.elasticsearch.org/guide/en/elasticsearch/reference/current/modules-scripting.html)es[scripting.html](http://www.elasticsearch.org/guide/en/elasticsearch/reference/current/modules-scripting.html)

#### Parameters

- lang Script language
- id Script ID

#### **get\_source**(*\*args*, *\*\*kwargs*)

Get the source of a document by it's index, type and id. <http://www.elasticsearch.org/guide/en/elasticsearch/reference/current/docs-get.html>

#### Parameters

- index The name of the index
- **doc\_type** The type of the document (uses *\_all* by default to fetch the first document matching the ID across all types)
- id The document ID
- \_source True or false to return the \_source field or not, or a list of fields to return
- \_source\_exclude A list of fields to exclude from the returned \_source field
- \_source\_include A list of fields to extract and return from the \_source field
- **parent** The ID of the parent document
- **preference** Specify the node or shard the operation should be performed on (default: random)
- realtime Specify whether to perform the operation in realtime or search mode
- refresh Refresh the shard containing the document before performing the operation
- routing Specific routing value
- version Explicit version number for concurrency control
- version\_type Explicit version number for concurrency control

#### **get\_template**(*\*args*, *\*\*kwargs*)

Retrieve a search template. [http://www.elasticsearch.org/guide/en/elasticsearch/reference/current/search](http://www.elasticsearch.org/guide/en/elasticsearch/reference/current/search-template.html)[template.html](http://www.elasticsearch.org/guide/en/elasticsearch/reference/current/search-template.html)

#### Parameters

- id Template ID
- **body** The document

**index**(*\*args*, *\*\*kwargs*)

Adds or updates a typed JSON document in a specific index, making it searchable. [http://www.elasticsearch.org/guide/en/elasticsearch/reference/current/docs-index\\_.html](http://www.elasticsearch.org/guide/en/elasticsearch/reference/current/docs-index_.html)

- index The name of the index
- doc\_type The type of the document
- **body** The document
- id Document ID
- <span id="page-20-0"></span>• consistency – Explicit write consistency setting for the operation
- op\_type Explicit operation type (default: index)
- **parent** ID of the parent document
- refresh Refresh the index after performing the operation
- replication Specific replication type (default: sync)
- routing Specific routing value
- timeout Explicit operation timeout
- **timestamp** Explicit timestamp for the document
- **ttl** Expiration time for the document
- version Explicit version number for concurrency control
- version\_type Specific version type

#### **info**(*\*args*, *\*\*kwargs*)

Get the basic info from the current cluster.

#### **list\_benchmarks**(*\*args*, *\*\*kwargs*)

View the progress of long-running benchmarks. [http://www.elasticsearch.org/guide/en/elasticsearch/referen](http://www.elasticsearch.org/guide/en/elasticsearch/reference/master/search-benchmark.html)ce/master/search[benchmark.html](http://www.elasticsearch.org/guide/en/elasticsearch/reference/master/search-benchmark.html)

#### Parameters

- index A comma-separated list of index names; use *\_all* or empty string to perform the operation on all indices
- doc\_type The name of the document type

#### **mget**(*\*args*, *\*\*kwargs*)

Get multiple documents based on an index, type (optional) and ids. <http://www.elasticsearch.org/guide/en/elasticsearch/reference/current/docs-multi-get.html>

- body Document identifiers; can be either *docs* (containing full document information) or *ids* (when index and type is provided in the URL.
- index The name of the index
- doc\_type The type of the document
- \_source True or false to return the \_source field or not, or a list of fields to return
- $\Box$  source  $\Box$  exclude A list of fields to exclude from the returned source field
- \_source\_include A list of fields to extract and return from the \_source field
- fields A comma-separated list of fields to return in the response
- **parent** The ID of the parent document
- preference Specify the node or shard the operation should be performed on (default: random)
- realtime Specify whether to perform the operation in realtime or search mode
- refresh Refresh the shard containing the document before performing the operation
- routing Specific routing value

#### <span id="page-21-0"></span>**mlt**(*\*args*, *\*\*kwargs*)

Get documents that are "like" a specified document. [http://www.elasticsearch.org/guide/en/elasticsearch/ref](http://www.elasticsearch.org/guide/en/elasticsearch/reference/current/search-more-like-this.html)erence/current/se [more-like-this.html](http://www.elasticsearch.org/guide/en/elasticsearch/reference/current/search-more-like-this.html)

#### Parameters

- index The name of the index
- **doc\_type** The type of the document (use *\_all* to fetch the first document matching the ID across all types)
- id The document ID
- body A specific search request definition
- boost\_terms The boost factor
- **include** Whether to include the queried document from the response
- max\_doc\_freq The word occurrence frequency as count: words with higher occurrence in the corpus will be ignored
- max\_query\_terms The maximum query terms to be included in the generated query
- max word length The minimum length of the word: longer words will be ignored
- min\_doc\_freq The word occurrence frequency as count: words with lower occurrence in the corpus will be ignored
- min term freq The term frequency as percent: terms with lower occurence in the source document will be ignored
- min\_word\_length The minimum length of the word: shorter words will be ignored
- mlt\_fields Specific fields to perform the query against
- **percent\_terms\_to\_match** How many terms have to match in order to consider the document a match (default: 0.3)
- routing Specific routing value
- search\_from The offset from which to return results
- search indices A comma-separated list of indices to perform the query against (default: the index containing the document)
- search\_query\_hint The search query hint
- search\_scroll A scroll search request definition
- search size The number of documents to return (default: 10)
- search\_source A specific search request definition (instead of using the request body)
- search\_type Specific search type (eg. *dfs\_then\_fetch*, *count*, etc)
- search\_types A comma-separated list of types to perform the query against (default: the same type as the document)
- stop\_words A list of stop words to be ignored

#### **mpercolate**(*\*args*, *\*\*kwargs*)

The percolator allows to register queries against an index, and then send percolate requests which include a doc, and getting back the queries that match on that doc out of the set of registered queries. <http://www.elasticsearch.org/guide/en/elasticsearch/reference/current/search-percolate.html>

- <span id="page-22-0"></span>• **index** – The index of the document being count percolated to use as default
- **doc\_type** The type of the document being percolated to use as default.
- body The percolate request definitions (header  $\&$  body pair), separated by newlines
- allow\_no\_indices Whether to ignore if a wildcard indices expression resolves into no concrete indices. (This includes *all* string or when no indices have been specified)
- expand\_wildcards Whether to expand wildcard expression to concrete indices that are open, closed or both., default 'open'
- ignore\_unavailable Whether specified concrete indices should be ignored when unavailable (missing or closed)

#### **msearch**(*\*args*, *\*\*kwargs*)

Execute several search requests within the same API. [http://www.elasticsearch.org/guide/en/elasticsearch/re](http://www.elasticsearch.org/guide/en/elasticsearch/reference/current/search-multi-search.html)ference/current/search[multi-search.html](http://www.elasticsearch.org/guide/en/elasticsearch/reference/current/search-multi-search.html)

#### Parameters

- body The request definitions (metadata-search request definition pairs), as either a newline separated string, or a sequence of dicts to serialize (one per row).
- index A comma-separated list of index names to use as default
- doc\_type A comma-separated list of document types to use as default
- search type Search operation type

#### **mtermvectors**(*\*args*, *\*\*kwargs*)

Multi termvectors API allows to get multiple termvectors based on an index, type and id. <http://www.elasticsearch.org/guide/en/elasticsearch/reference/master/docs-multi-termvectors.html>

- **index** The index in which the document resides.
- doc\_type The type of the document.
- body Define ids, parameters or a list of parameters per document here. You must at least provide a list of document ids. See documentation.
- field statistics Specifies if document count, sum of document frequencies and sum of total term frequencies should be returned. Applies to all returned documents unless otherwise specified in body "params" or "docs"., default True
- fields A comma-separated list of fields to return. Applies to all returned documents unless otherwise specified in body "params" or "docs".
- ids A comma-separated list of documents ids. You must define ids as parameter or set "ids" or "docs" in the request body"
- offsets Specifies if term offsets should be returned. Applies to all returned documents unless otherwise specified in body "params" or "docs"., default True
- parent Parent id of documents. Applies to all returned documents unless otherwise specified in body "params" or "docs".
- payloads Specifies if term payloads should be returned. Applies to all returned documents unless otherwise specified in body "params" or "docs"., default True
- positions Specifies if term positions should be returned. Applies to all returned documents unless otherwise specified in body "params" or "docs"., default True
- <span id="page-23-0"></span>• **preference** – Specify the node or shard the operation should be performed on (default: random) .Applies to all returned documents unless otherwise specified in body "params" or "docs".
- routing Specific routing value. Applies to all returned documents unless otherwise specified in body "params" or "docs".
- term statistics Specifies if total term frequency and document frequency should be returned. Applies to all returned documents unless otherwise specified in body "params" or "docs"., default False

#### **percolate**(*\*args*, *\*\*kwargs*)

The percolator allows to register queries against an index, and then send percolate requests which include a doc, and getting back the queries that match on that doc out of the set of registered queries. <http://www.elasticsearch.org/guide/en/elasticsearch/reference/current/search-percolate.html>

#### Parameters

- index The index of the document being percolated.
- doc type The type of the document being percolated.
- **id** Substitute the document in the request body with a document that is known by the specified id. On top of the id, the index and type parameter will be used to retrieve the document from within the cluster.
- **body** The percolator request definition using the percolate DSL
- allow\_no\_indices Whether to ignore if a wildcard indices expression resolves into no concrete indices. (This includes *all* string or when no indices have been specified)
- expand\_wildcards Whether to expand wildcard expression to concrete indices that are open, closed or both., default 'open'
- ignore\_unavailable Whether specified concrete indices should be ignored when unavailable (missing or closed)
- **percolate\_format** Return an array of matching query IDs instead of objects
- percolate\_index The index to percolate the document into. Defaults to index.
- percolate type The type to percolate document into. Defaults to type.
- **preference** Specify the node or shard the operation should be performed on (default: random)
- routing A comma-separated list of specific routing values
- version Explicit version number for concurrency control
- version\_type Specific version type

#### **ping**(*\*args*, *\*\*kwargs*)

Returns True if the cluster is up, False otherwise.

#### **put\_script**(*\*args*, *\*\*kwargs*)

Create a script in given language with specified ID. [http://www.elasticsearch.org/guide/en/elasticsearch/refe](http://www.elasticsearch.org/guide/en/elasticsearch/reference/current/modules-scripting.html)rence/current/mo [scripting.html](http://www.elasticsearch.org/guide/en/elasticsearch/reference/current/modules-scripting.html)

- lang Script language
- id Script ID
- **body** The document

#### <span id="page-24-2"></span>**put\_template**(*\*args*, *\*\*kwargs*)

Create a search template. [http://www.elasticsearch.org/guide/en/elasticsearch/reference/current/search](http://www.elasticsearch.org/guide/en/elasticsearch/reference/current/search-template.html)[template.html](http://www.elasticsearch.org/guide/en/elasticsearch/reference/current/search-template.html)

#### Parameters

- id Template ID
- **body** The document

#### <span id="page-24-1"></span>**scroll**(*\*args*, *\*\*kwargs*)

Scroll a search request created by specifying the scroll parameter. <http://www.elasticsearch.org/guide/en/elasticsearch/reference/current/search-request-scroll.html>

#### Parameters

- scroll\_id The scroll ID
- scroll Specify how long a consistent view of the index should be maintained for scrolled search

#### <span id="page-24-0"></span>**search**(*\*args*, *\*\*kwargs*)

Execute a search query and get back search hits that match the query. <http://www.elasticsearch.org/guide/en/elasticsearch/reference/current/search-search.html>

- index A comma-separated list of index names to search; use *\_all* or empty string to perform the operation on all indices
- doc type A comma-separated list of document types to search; leave empty to perform the operation on all types
- body The search definition using the Query DSL
- \_source True or false to return the \_source field or not, or a list of fields to return
- \_source\_exclude A list of fields to exclude from the returned \_source field
- \_source\_include A list of fields to extract and return from the \_source field
- analyze\_wildcard Specify whether wildcard and prefix queries should be analyzed (default: false)
- analyzer The analyzer to use for the query string
- default\_operator The default operator for query string query (AND or OR) (default: OR)
- **df** The field to use as default where no field prefix is given in the query string
- explain Specify whether to return detailed information about score computation as part of a hit
- fields A comma-separated list of fields to return as part of a hit
- **indices\_boost** Comma-separated list of index boosts
- lenient Specify whether format-based query failures (such as providing text to a numeric field) should be ignored
- allow\_no\_indices Whether to ignore if a wildcard indices expression resolves into no concrete indices. (This includes *\_all* string or when no indices have been specified)
- expand wildcards Whether to expand wildcard expression to concrete indices that are open, closed or both., default 'open'
- <span id="page-25-0"></span>• ignore unavailable – Whether specified concrete indices should be ignored when unavailable (missing or closed)
- lowercase\_expanded\_terms Specify whether query terms should be lowercased
- from Starting offset (default: 0)
- **preference** Specify the node or shard the operation should be performed on (default: random)
- q Query in the Lucene query string syntax
- routing A comma-separated list of specific routing values
- scroll Specify how long a consistent view of the index should be maintained for scrolled search
- search\_type Search operation type
- size Number of hits to return (default: 10)
- sort A comma-separated list of  $\leq$  field $\geq$ :  $\leq$  direction $\geq$  pairs
- source The URL-encoded request definition using the Query DSL (instead of using request body)
- stats Specific 'tag' of the request for logging and statistical purposes
- suggest\_field Specify which field to use for suggestions
- suggest\_mode Specify suggest mode (default: missing)
- suggest\_size How many suggestions to return in response
- suggest\_text The source text for which the suggestions should be returned
- **timeout** Explicit operation timeout
- version Specify whether to return document version as part of a hit

#### **search\_shards**(*\*args*, *\*\*kwargs*)

The search shards api returns the indices and shards that a search request would be executed against. This can give useful feedback for working out issues or planning optimizations with routing and shard preferences. <http://www.elasticsearch.org/guide/en/elasticsearch/reference/master/search-shards.html>

- index The name of the index
- doc\_type The type of the document
- allow no indices Whether to ignore if a wildcard indices expression resolves into no concrete indices. (This includes *\_all* string or when no indices have been specified)
- expand\_wildcards Whether to expand wildcard expression to concrete indices that are open, closed or both. (default: "'open"')
- ignore\_unavailable Whether specified concrete indices should be ignored when unavailable (missing or closed)
- **local** Return local information, do not retrieve the state from master node (default: false)
- **preference** Specify the node or shard the operation should be performed on (default: random)
- routing Specific routing value

#### <span id="page-26-0"></span>**search\_template**(*\*args*, *\*\*kwargs*)

A query that accepts a query template and a map of key/value pairs to fill in template parameters. <http://www.elasticsearch.org/guide/en/elasticsearch/reference/master/query-dsl-template-query.html>

#### Parameters

- index A comma-separated list of index names to search; use *all* or empty string to perform the operation on all indices
- doc\_type A comma-separated list of document types to search; leave empty to perform the operation on all types
- **body** The search definition template and its params
- allow\_no\_indices Whether to ignore if a wildcard indices expression resolves into no concrete indices. (This includes *\_all* string or when no indices have been specified)
- expand\_wildcards Whether to expand wildcard expression to concrete indices that are open, closed or both., default 'open'
- ignore\_unavailable Whether specified concrete indices should be ignored when unavailable (missing or closed)
- **preference** Specify the node or shard the operation should be performed on (default: random)
- routing A comma-separated list of specific routing values
- scroll Specify how long a consistent view of the index should be maintained for scrolled search
- search\_type Search operation type

### **suggest**(*\*args*, *\*\*kwargs*)

The suggest feature suggests similar looking terms based on a provided text by using a suggester. <http://www.elasticsearch.org/guide/en/elasticsearch/reference/current/search-search.html>

#### **Parameters**

- index A comma-separated list of index names to restrict the operation; use *\_all* or empty string to perform the operation on all indices
- **body** The request definition
- allow no indices Whether to ignore if a wildcard indices expression resolves into no concrete indices. (This includes *\_all* string or when no indices have been specified)
- expand\_wildcards Whether to expand wildcard expression to concrete indices that are open, closed or both., default 'open'
- ignore\_unavailable Whether specified concrete indices should be ignored when unavailable (missing or closed)
- preference Specify the node or shard the operation should be performed on (default: random)
- routing Specific routing value
- **source** The URL-encoded request definition (instead of using request body)

### **termvector**(*\*args*, *\*\*kwargs*)

Added in 1. [http://www.elasticsearch.org/guide/en/elasticsearch/reference/master/search](http://www.elasticsearch.org/guide/en/elasticsearch/reference/master/search-termvectors.html)[termvectors.html](http://www.elasticsearch.org/guide/en/elasticsearch/reference/master/search-termvectors.html)

- <span id="page-27-0"></span>• index – The index in which the document resides.
- doc\_type The type of the document.
- id The id of the document.
- body Define parameters. See documentation.
- field statistics Specifies if document count, sum of document frequencies and sum of total term frequencies should be returned., default True
- fields A comma-separated list of fields to return.
- offsets Specifies if term offsets should be returned., default True
- **parent** Parent id of documents.
- payloads Specifies if term payloads should be returned., default True
- positions Specifies if term positions should be returned., default True
- **preference** Specify the node or shard the operation should be performed on (default: random).
- **routing** Specific routing value.
- term\_statistics Specifies if total term frequency and document frequency should be returned., default False

#### **update**(*\*args*, *\*\*kwargs*)

Update a document based on a script or partial data provided. <http://www.elasticsearch.org/guide/en/elasticsearch/reference/current/docs-update.html>

- index The name of the index
- doc\_type The type of the document
- **id** Document ID
- body The request definition using either *script* or partial *doc*
- consistency Explicit write consistency setting for the operation
- fields A comma-separated list of fields to return in the response
- lang The script language (default: mvel)
- **parent** ID of the parent document
- **refresh** Refresh the index after performing the operation
- replication Specific replication type (default: sync)
- retry\_on\_conflict Specify how many times should the operation be retried when a conflict occurs (default: 0)
- routing Specific routing value
- script The URL-encoded script definition (instead of using request body)
- **timeout** Explicit operation timeout
- timestamp Explicit timestamp for the document
- **ttl** Expiration time for the document
- version Explicit version number for concurrency control

• version type – Explicit version number for concurrency control

### <span id="page-28-2"></span><span id="page-28-1"></span>**4.1.2 Indices**

<span id="page-28-0"></span>class elasticsearch.client.**IndicesClient**(*client*)

#### **analyze**(*\*args*, *\*\*kwargs*)

Perform the analysis process on a text and return the tokens breakdown of the text. <http://www.elasticsearch.org/guide/en/elasticsearch/reference/current/indices-analyze.html>

#### Parameters

- index The name of the index to scope the operation
- **body** The text on which the analysis should be performed
- analyzer The name of the analyzer to use
- char\_filters A comma-separated list of character filters to use for the analysis
- field Use the analyzer configured for this field (instead of passing the analyzer name)
- filters A comma-separated list of filters to use for the analysis
- format Format of the output, default u'detailed'
- index The name of the index to scope the operation
- prefer\_local With *true*, specify that a local shard should be used if available, with *false*, use a random shard (default: true)
- text The text on which the analysis should be performed (when request body is not used)
- tokenizer The name of the tokenizer to use for the analysis

#### **clear\_cache**(*\*args*, *\*\*kwargs*)

Clear either all caches or specific cached associated with one ore more indices. <http://www.elasticsearch.org/guide/en/elasticsearch/reference/current/indices-clearcache.html>

- index A comma-separated list of index name to limit the operation
- field data Clear field data
- fielddata Clear field data
- fields A comma-separated list of fields to clear when using the *field\_data* parameter (default: all)
- filter Clear filter caches
- filter\_cache Clear filter caches
- filter\_keys A comma-separated list of keys to clear when using the *filter\_cache* parameter (default: all)
- **id** Clear ID caches for parent/child
- id cache Clear ID caches for parent/child
- allow\_no\_indices Whether to ignore if a wildcard indices expression resolves into no concrete indices. (This includes *\_all* string or when no indices have been specified)
- <span id="page-29-0"></span>• expand wildcards – Whether to expand wildcard expression to concrete indices that are open, closed or both.
- **ignore indices** When performed on multiple indices, allows to ignore *missing* ones (default: none)
- ignore unavailable Whether specified concrete indices should be ignored when unavailable (missing or closed)
- **index** A comma-separated list of index name to limit the operation
- recycler Clear the recycler cache

#### **close**(*\*args*, *\*\*kwargs*)

Close an index to remove it's overhead from the cluster. Closed index is blocked for read/write operations. <http://www.elasticsearch.org/guide/en/elasticsearch/reference/current/indices-open-close.html>

#### Parameters

- **index** A comma-separated list of indices to close; use *\_all* or '\*' to close all indices
- allow no indices Whether to ignore if a wildcard indices expression resolves into no concrete indices. (This includes *\_all* string or when no indices have been specified)
- expand wildcards Whether to expand wildcard expression to concrete indices that are open, closed or both., default u'open'
- ignore\_unavailable Whether specified concrete indices should be ignored when unavailable (missing or closed)
- master timeout Specify timeout for connection to master
- timeout Explicit operation timeout

#### **create**(*\*args*, *\*\*kwargs*)

Create an index in Elasticsearch. [http://www.elasticsearch.org/guide/en/elasticsearch/reference/current/indi](http://www.elasticsearch.org/guide/en/elasticsearch/reference/current/indices-create-index.html)ces[create-index.html](http://www.elasticsearch.org/guide/en/elasticsearch/reference/current/indices-create-index.html)

#### **Parameters**

- **index** The name of the index
- body The configuration for the index (*settings* and *mappings*)
- master\_timeout Specify timeout for connection to master
- timeout Explicit operation timeout

#### **delete**(*\*args*, *\*\*kwargs*)

Delete an index in Elasticsearch [http://www.elasticsearch.org/guide/en/elasticsearch/reference/current/indic](http://www.elasticsearch.org/guide/en/elasticsearch/reference/current/indices-delete-index.html)es[delete-index.html](http://www.elasticsearch.org/guide/en/elasticsearch/reference/current/indices-delete-index.html)

#### Parameters

- index A comma-separated list of indices to delete; use *\_all* or '\*' to delete all indices
- master\_timeout Specify timeout for connection to master
- timeout Explicit operation timeout

#### **delete\_alias**(*\*args*, *\*\*kwargs*)

Delete specific alias. [http://www.elasticsearch.org/guide/en/elasticsearch/reference/current/indices](http://www.elasticsearch.org/guide/en/elasticsearch/reference/current/indices-aliases.html)[aliases.html](http://www.elasticsearch.org/guide/en/elasticsearch/reference/current/indices-aliases.html)

- <span id="page-30-0"></span>• index – A comma-separated list of index names (supports wildcards); use *all* for all indices
- name A comma-separated list of aliases to delete (supports wildcards); use *\_all* to delete all aliases for the specified indices.
- master timeout Specify timeout for connection to master
- timeout Explicit timestamp for the document

#### **delete\_mapping**(*\*args*, *\*\*kwargs*)

Delete a mapping (type) along with its data. [http://www.elasticsearch.org/guide/en/elasticsearch/reference/c](http://www.elasticsearch.org/guide/en/elasticsearch/reference/current/indices-delete-mapping.html)urrent/indices[delete-mapping.html](http://www.elasticsearch.org/guide/en/elasticsearch/reference/current/indices-delete-mapping.html)

#### Parameters

- index A comma-separated list of index names (supports wildcard); use *\_all* for all indices
- doc\_type A comma-separated list of document types to delete (supports wildcards); use *\_all* to delete all document types in the specified indices.
- master timeout Specify timeout for connection to master

#### **delete\_template**(*\*args*, *\*\*kwargs*)

Delete an index template by its name. [http://www.elasticsearch.org/guide/en/elasticsearch/reference/current](http://www.elasticsearch.org/guide/en/elasticsearch/reference/current/indices-templates.html)/indices[templates.html](http://www.elasticsearch.org/guide/en/elasticsearch/reference/current/indices-templates.html)

#### **Parameters**

- **name** The name of the template
- master\_timeout Specify timeout for connection to master
- timeout Explicit operation timeout

#### **delete\_warmer**(*\*args*, *\*\*kwargs*)

Delete an index warmer. [http://www.elasticsearch.org/guide/en/elasticsearch/reference/current/indices](http://www.elasticsearch.org/guide/en/elasticsearch/reference/current/indices-warmers.html)[warmers.html](http://www.elasticsearch.org/guide/en/elasticsearch/reference/current/indices-warmers.html)

#### Parameters

- index A comma-separated list of index names to delete warmers from (supports wildcards); use *all* to perform the operation on all indices.
- name A comma-separated list of warmer names to delete (supports wildcards); use *\_all* to delete all warmers in the specified indices.
- master\_timeout Specify timeout for connection to master

#### **exists**(*\*args*, *\*\*kwargs*)

Return a boolean indicating whether given index exists. [http://www.elasticsearch.org/guide/en/elasticsearch](http://www.elasticsearch.org/guide/en/elasticsearch/reference/current/indices-indices-exists.html)/reference/curren [indices-exists.html](http://www.elasticsearch.org/guide/en/elasticsearch/reference/current/indices-indices-exists.html)

- index A list of indices to check
- allow\_no\_indices Whether to ignore if a wildcard indices expression resolves into no concrete indices. (This includes *\_all* string or when no indices have been specified)
- expand\_wildcards Whether to expand wildcard expression to concrete indices that are open, closed or both., default u'open'
- ignore\_unavailable Whether specified concrete indices should be ignored when unavailable (missing or closed)

• local – Return local information, do not retrieve the state from master node (default: false)

#### <span id="page-31-0"></span>**exists\_alias**(*\*args*, *\*\*kwargs*)

Return a boolean indicating whether given alias exists. [http://www.elasticsearch.org/guide/en/elasticsearch/](http://www.elasticsearch.org/guide/en/elasticsearch/reference/current/indices-aliases.html)reference/current [aliases.html](http://www.elasticsearch.org/guide/en/elasticsearch/reference/current/indices-aliases.html)

#### Parameters

- **name** A comma-separated list of alias names to return
- **index** A comma-separated list of index names to filter aliases
- allow\_no\_indices Whether to ignore if a wildcard indices expression resolves into no concrete indices. (This includes *\_all* string or when no indices have been specified)
- expand\_wildcards Whether to expand wildcard expression to concrete indices that are open, closed or both.
- ignore\_indices When performed on multiple indices, allows to ignore *missing* ones (default: none)
- ignore unavailable Whether specified concrete indices should be ignored when unavailable (missing or closed)
- local Return local information, do not retrieve the state from master node (default: false)

#### **exists\_template**(*\*args*, *\*\*kwargs*)

Return a boolean indicating whether given template exists. [http://www.elasticsearch.org/guide/en/elasticsea](http://www.elasticsearch.org/guide/en/elasticsearch/reference/current/indices-templates.html)rch/reference/cur [templates.html](http://www.elasticsearch.org/guide/en/elasticsearch/reference/current/indices-templates.html)

#### Parameters

- name The name of the template
- local Return local information, do not retrieve the state from master node (default: false)

#### **exists\_type**(*\*args*, *\*\*kwargs*)

Check if a type/types exists in an index/indices. [http://www.elasticsearch.org/guide/en/elasticsearch/referen](http://www.elasticsearch.org/guide/en/elasticsearch/reference/current/indices-types-exists.html)ce/current/indices[types-exists.html](http://www.elasticsearch.org/guide/en/elasticsearch/reference/current/indices-types-exists.html)

#### Parameters

- index A comma-separated list of index names; use *all* to check the types across all indices
- doc\_type A comma-separated list of document types to check
- allow\_no\_indices Whether to ignore if a wildcard indices expression resolves into no concrete indices. (This includes *\_all* string or when no indices have been specified)
- expand\_wildcards Whether to expand wildcard expression to concrete indices that are open, closed or both.
- ignore\_indices When performed on multiple indices, allows to ignore *missing* ones (default: none)
- ignore\_unavailable Whether specified concrete indices should be ignored when unavailable (missing or closed)
- local Return local information, do not retrieve the state from master node (default: false)

#### **flush**(*\*args*, *\*\*kwargs*)

Explicitly flush one or more indices. [http://www.elasticsearch.org/guide/en/elasticsearch/reference/current/](http://www.elasticsearch.org/guide/en/elasticsearch/reference/current/indices-flush.html)indices[flush.html](http://www.elasticsearch.org/guide/en/elasticsearch/reference/current/indices-flush.html)

- <span id="page-32-0"></span>• **index** – A comma-separated list of index names; use *all* or empty string for all indices
- force Whether a flush should be forced even if it is not necessarily needed ie. if no changes will be committed to the index.
- full If set to true a new index writer is created and settings that have been changed related to the index writer will be refreshed.
- allow\_no\_indices Whether to ignore if a wildcard indices expression resolves into no concrete indices. (This includes *all* string or when no indices have been specified)
- expand\_wildcards Whether to expand wildcard expression to concrete indices that are open, closed or both.
- ignore\_indices When performed on multiple indices, allows to ignore *missing* ones (default: none)
- ignore\_unavailable Whether specified concrete indices should be ignored when unavailable (missing or closed)

#### **get\_alias**(*\*args*, *\*\*kwargs*)

Retrieve a specified alias. [http://www.elasticsearch.org/guide/en/elasticsearch/reference/current/indices](http://www.elasticsearch.org/guide/en/elasticsearch/reference/current/indices-aliases.html)[aliases.html](http://www.elasticsearch.org/guide/en/elasticsearch/reference/current/indices-aliases.html)

#### **Parameters**

- name A comma-separated list of alias names to return
- **index** A comma-separated list of index names to filter aliases
- allow no indices Whether to ignore if a wildcard indices expression resolves into no concrete indices. (This includes *\_all* string or when no indices have been specified)
- expand\_wildcards Whether to expand wildcard expression to concrete indices that are open, closed or both.
- ignore\_indices When performed on multiple indices, allows to ignore *missing* ones, default u'none'
- ignore\_unavailable Whether specified concrete indices should be ignored when unavailable (missing or closed)
- local Return local information, do not retrieve the state from master node (default: false)

#### **get\_aliases**(*\*args*, *\*\*kwargs*)

Retrieve specified aliases [http://www.elasticsearch.org/guide/en/elasticsearch/reference/current/indices](http://www.elasticsearch.org/guide/en/elasticsearch/reference/current/indices-aliases.html)[aliases.html](http://www.elasticsearch.org/guide/en/elasticsearch/reference/current/indices-aliases.html)

#### Parameters

- **index** A comma-separated list of index names to filter aliases
- name A comma-separated list of alias names to filter
- local Return local information, do not retrieve the state from master node (default: false)
- **timeout** Explicit operation timeout

#### **get\_field\_mapping**(*\*args*, *\*\*kwargs*)

Retrieve mapping definition of a specific field. [http://www.elasticsearch.org/guide/en/elasticsearch/referenc](http://www.elasticsearch.org/guide/en/elasticsearch/reference/current/indices-get-field-mapping.html)e/current/indices[get-field-mapping.html](http://www.elasticsearch.org/guide/en/elasticsearch/reference/current/indices-get-field-mapping.html)

#### Parameters

• index – A comma-separated list of index names; use *\_all* or empty string for all indices

- <span id="page-33-0"></span>• doc type – A comma-separated list of document types
- field A comma-separated list of fields to retrieve the mapping for
- include\_defaults A boolean indicating whether to return default values
- allow\_no\_indices Whether to ignore if a wildcard indices expression resolves into no concrete indices. (This includes *all* string or when no indices have been specified)
- expand\_wildcards Whether to expand wildcard expression to concrete indices that are open, closed or both.
- ignore\_unavailable Whether specified concrete indices should be ignored when unavailable (missing or closed)
- local Return local information, do not retrieve the state from master node (default: false)

#### **get\_mapping**(*\*args*, *\*\*kwargs*)

Retrieve mapping definition of index or index/type. [http://www.elasticsearch.org/guide/en/elasticsearch/refe](http://www.elasticsearch.org/guide/en/elasticsearch/reference/current/indices-get-mapping.html)rence/current/indices[get-mapping.html](http://www.elasticsearch.org/guide/en/elasticsearch/reference/current/indices-get-mapping.html)

#### Parameters

- **index** A comma-separated list of index names; use *\_all* or empty string for all indices
- doc\_type A comma-separated list of document types
- allow\_no\_indices Whether to ignore if a wildcard indices expression resolves into no concrete indices. (This includes *all* string or when no indices have been specified)
- expand\_wildcards Whether to expand wildcard expression to concrete indices that are open, closed or both.
- ignore\_unavailable Whether specified concrete indices should be ignored when unavailable (missing or closed)
- local Return local information, do not retrieve the state from master node (default: false)

#### **get\_settings**(*\*args*, *\*\*kwargs*)

Retrieve settings for one or more (or all) indices. [http://www.elasticsearch.org/guide/en/elasticsearch/refere](http://www.elasticsearch.org/guide/en/elasticsearch/reference/current/indices-get-settings.html)nce/current/indices[get-settings.html](http://www.elasticsearch.org/guide/en/elasticsearch/reference/current/indices-get-settings.html)

#### Parameters

- index A comma-separated list of index names; use *\_all* or empty string to perform the operation on all indices
- name The name of the settings that should be included
- expand wildcards Whether to expand wildcard expression to concrete indices that are open, closed or both.
- **ignore indices** When performed on multiple indices, allows to ignore *missing* ones, default u'none'
- ignore\_unavailable Whether specified concrete indices should be ignored when unavailable (missing or closed)
- flat settings Return settings in flat format (default: false)
- local Return local information, do not retrieve the state from master node (default: false)

#### **get\_template**(*\*args*, *\*\*kwargs*)

Retrieve an index template by its name. [http://www.elasticsearch.org/guide/en/elasticsearch/reference/curre](http://www.elasticsearch.org/guide/en/elasticsearch/reference/current/indices-templates.html)nt/indices[templates.html](http://www.elasticsearch.org/guide/en/elasticsearch/reference/current/indices-templates.html)

#### <span id="page-34-0"></span>Parameters

- **name** The name of the template
- flat\_settings Return settings in flat format (default: false)
- local Return local information, do not retrieve the state from master node (default: false)

#### **get\_warmer**(*\*args*, *\*\*kwargs*)

Retreieve an index warmer. [http://www.elasticsearch.org/guide/en/elasticsearch/reference/current/indices](http://www.elasticsearch.org/guide/en/elasticsearch/reference/current/indices-warmers.html)[warmers.html](http://www.elasticsearch.org/guide/en/elasticsearch/reference/current/indices-warmers.html)

#### Parameters

- index A comma-separated list of index names to restrict the operation; use *\_all* to perform the operation on all indices
- doc\_type A comma-separated list of document types to restrict the operation; leave empty to perform the operation on all types
- name The name of the warmer (supports wildcards); leave empty to get all warmers
- allow no indices Whether to ignore if a wildcard indices expression resolves into no concrete indices. (This includes *\_all* string or when no indices have been specified)
- expand\_wildcards Whether to expand wildcard expression to concrete indices that are open, closed or both., default u'open'
- ignore unavailable Whether specified concrete indices should be ignored when unavailable (missing or closed)
- local Return local information, do not retrieve the state from master node (default: false)

#### **open**(*\*args*, *\*\*kwargs*)

Open a closed index to make it available for search. [http://www.elasticsearch.org/guide/en/elasticsearch/refe](http://www.elasticsearch.org/guide/en/elasticsearch/reference/current/indices-open-close.html)rence/current/ind [open-close.html](http://www.elasticsearch.org/guide/en/elasticsearch/reference/current/indices-open-close.html)

#### **Parameters**

- **index** The name of the index
- master\_timeout Specify timeout for connection to master
- **timeout** Explicit operation timeout
- allow no indices Whether to ignore if a wildcard indices expression resolves into no concrete indices. (This includes *\_all* string or when no indices have been specified)
- expand\_wildcards Whether to expand wildcard expression to concrete indices that are open, closed or both.
- ignore\_unavailable Whether specified concrete indices should be ignored when unavailable (missing or closed)

#### **optimize**(*\*args*, *\*\*kwargs*)

Explicitly optimize one or more indices through an API. [http://www.elasticsearch.org/guide/en/elasticsearch](http://www.elasticsearch.org/guide/en/elasticsearch/reference/current/indices-optimize.html)/reference/current [optimize.html](http://www.elasticsearch.org/guide/en/elasticsearch/reference/current/indices-optimize.html)

- index A comma-separated list of index names; use *\_all* or empty string to perform the operation on all indices
- flush Specify whether the index should be flushed after performing the operation (default: true)
- <span id="page-35-0"></span>• allow no indices – Whether to ignore if a wildcard indices expression resolves into no concrete indices. (This includes *\_all* string or when no indices have been specified)
- expand\_wildcards Whether to expand wildcard expression to concrete indices that are open, closed or both.
- **ignore indices** When performed on multiple indices, allows to ignore *missing* ones, default u'none'
- ignore unavailable Whether specified concrete indices should be ignored when unavailable (missing or closed)
- max\_num\_segments The number of segments the index should be merged into (default: dynamic)
- only\_expunge\_deletes Specify whether the operation should only expunge deleted documents
- operation\_threading TODO: ?
- wait for merge Specify whether the request should block until the merge process is finished (default: true)

#### **put\_alias**(*\*args*, *\*\*kwargs*)

Create an alias for a specific index/indices. [http://www.elasticsearch.org/guide/en/elasticsearch/reference/cu](http://www.elasticsearch.org/guide/en/elasticsearch/reference/current/indices-aliases.html)rrent/indices[aliases.html](http://www.elasticsearch.org/guide/en/elasticsearch/reference/current/indices-aliases.html)

#### Parameters

- index A comma-separated list of index names the alias should point to (supports wildcards); use *\_all* or omit to perform the operation on all indices.
- name The name of the alias to be created or updated
- body The settings for the alias, such as *routing* or *filter*
- master\_timeout Specify timeout for connection to master
- **timeout** Explicit timestamp for the document

#### **put\_mapping**(*\*args*, *\*\*kwargs*)

Register specific mapping definition for a specific type. [http://www.elasticsearch.org/guide/en/elasticsearch](http://www.elasticsearch.org/guide/en/elasticsearch/reference/current/indices-put-mapping.html)/reference/current [put-mapping.html](http://www.elasticsearch.org/guide/en/elasticsearch/reference/current/indices-put-mapping.html)

- index A comma-separated list of index names the alias should point to (supports wildcards); use *\_all* or omit to perform the operation on all indices.
- doc type The name of the document type
- **body** The mapping definition
- allow\_no\_indices Whether to ignore if a wildcard indices expression resolves into no concrete indices. (This includes *\_all* string or when no indices have been specified)
- expand\_wildcards Whether to expand wildcard expression to concrete indices that are open, closed or both., default u'open'
- ignore\_conflicts Specify whether to ignore conflicts while updating the mapping (default: false)
- ignore\_unavailable Whether specified concrete indices should be ignored when unavailable (missing or closed)
- master timeout Specify timeout for connection to master

• **timeout** – Explicit operation timeout

#### <span id="page-36-0"></span>**put\_settings**(*\*args*, *\*\*kwargs*)

Change specific index level settings in real time. [http://www.elasticsearch.org/guide/en/elasticsearch/referen](http://www.elasticsearch.org/guide/en/elasticsearch/reference/current/indices-update-settings.html)ce/current/indices[update-settings.html](http://www.elasticsearch.org/guide/en/elasticsearch/reference/current/indices-update-settings.html)

#### Parameters

- **body** The index settings to be updated
- index A comma-separated list of index names; use *\_all* or empty string to perform the operation on all indices
- allow\_no\_indices Whether to ignore if a wildcard indices expression resolves into no concrete indices. (This includes *\_all* string or when no indices have been specified)
- expand\_wildcards Whether to expand wildcard expression to concrete indices that are open, closed or both., default u'open'
- flat\_settings Return settings in flat format (default: false)
- ignore unavailable Whether specified concrete indices should be ignored when unavailable (missing or closed)
- master\_timeout Specify timeout for connection to master

#### **put\_template**(*\*args*, *\*\*kwargs*)

Create an index template that will automatically be applied to new indices created. <http://www.elasticsearch.org/guide/en/elasticsearch/reference/current/indices-templates.html>

#### Parameters

- name The name of the template
- **body** The template definition
- create Whether the index template should only be added if new or can also replace an existing one
- order The order for this template when merging multiple matching ones (higher numbers are merged later, overriding the lower numbers)
- master timeout Specify timeout for connection to master
- **timeout** Explicit operation timeout
- flat\_settings Return settings in flat format (default: false)

#### **put\_warmer**(*\*args*, *\*\*kwargs*)

Create an index warmer to run registered search requests to warm up the index before it is available for search. <http://www.elasticsearch.org/guide/en/elasticsearch/reference/current/indices-warmers.html>

- name The name of the warmer
- **body** The search request definition for the warmer (query, filters, facets, sorting, etc)
- index A comma-separated list of index names to register the warmer for; use *\_all* or omit to perform the operation on all indices
- doc\_type A comma-separated list of document types to register the warmer for; leave empty to perform the operation on all types
- <span id="page-37-0"></span>• allow no indices – Whether to ignore if a wildcard indices expression resolves into no concrete indices in the search request to warm. (This includes *\_all* string or when no indices have been specified)
- expand\_wildcards Whether to expand wildcard expression to concrete indices that are open, closed or both, in the search request to warm., default u'open'
- ignore unavailable Whether specified concrete indices should be ignored when unavailable (missing or closed) in the search request to warm
- master\_timeout Specify timeout for connection to master

#### **recovery**(*\*args*, *\*\*kwargs*)

The indices recovery API provides insight into on-going shard recoveries. Recovery status may be reported for specific indices, or cluster-wide. <http://www.elasticsearch.org/guide/en/elasticsearch/reference/master/indices-recovery.html>

#### **Parameters**

- index A comma-separated list of index names; use *\_all* or empty string to perform the operation on all indices
- active\_only Display only those recoveries that are currently on-going (default: 'false')
- detailed Whether to display detailed information about shard recovery (default: 'false')
- human Whether to return time and byte values in human-readable format. (default: 'false')

#### **refresh**(*\*args*, *\*\*kwargs*)

Explicitly refresh one or more index, making all operations performed since the last refresh available for search. <http://www.elasticsearch.org/guide/en/elasticsearch/reference/current/indices-refresh.html>

#### Parameters

- index A comma-separated list of index names; use *\_all* or empty string to perform the operation on all indices
- allow\_no\_indices Whether to ignore if a wildcard indices expression resolves into no concrete indices. (This includes *all* string or when no indices have been specified)
- expand wildcards Whether to expand wildcard expression to concrete indices that are open, closed or both.
- **ignore indices** When performed on multiple indices, allows to ignore *missing* ones, default u'none'
- ignore\_unavailable Whether specified concrete indices should be ignored when unavailable (missing or closed)
- force Force a refresh even if not required

#### **segments**(*\*args*, *\*\*kwargs*)

Provide low level segments information that a Lucene index (shard level) is built with. <http://www.elasticsearch.org/guide/en/elasticsearch/reference/current/indices-segments.html>

- index A comma-separated list of index names; use *\_all* or empty string to perform the operation on all indices
- allow\_no\_indices Whether to ignore if a wildcard indices expression resolves into no concrete indices. (This includes *all* string or when no indices have been specified)
- <span id="page-38-0"></span>• expand wildcards – Whether to expand wildcard expression to concrete indices that are open, closed or both.
- **ignore indices** When performed on multiple indices, allows to ignore *missing* ones, default u'none'
- ignore unavailable Whether specified concrete indices should be ignored when unavailable (missing or closed)
- human Whether to return time and byte values in human-readable format (default: false)

#### **snapshot\_index**(*\*args*, *\*\*kwargs*)

Explicitly perform a snapshot through the gateway of one or more indices (backup them). <http://www.elasticsearch.org/guide/en/elasticsearch/reference/current/indices-gateway-snapshot.html>

#### Parameters

- index A comma-separated list of index names; use *\_all* or empty string for all indices
- allow\_no\_indices Whether to ignore if a wildcard indices expression resolves into no concrete indices. (This includes *\_all* string or when no indices have been specified)
- expand\_wildcards Whether to expand wildcard expression to concrete indices that are open, closed or both.
- ignore\_indices When performed on multiple indices, allows to ignore *missing* ones (default: none)
- ignore unavailable Whether specified concrete indices should be ignored when unavailable (missing or closed)

#### **stats**(*\*args*, *\*\*kwargs*)

Retrieve statistics on different operations happening on an index. <http://www.elasticsearch.org/guide/en/elasticsearch/reference/current/indices-stats.html>

- **index** A comma-separated list of index names; use *all* or empty string to perform the operation on all indices
- metric A comma-separated list of metrics to display. Possible values: "\_all", "completion", "docs", "fielddata", "filter\_cache", "flush", "get", "id\_cache", "indexing", "merge", "percolate", "refresh", "search", "segments", "store", "warmer"
- completion\_fields A comma-separated list of fields for *completion* metric (supports wildcards)
- fielddata\_fields A comma-separated list of fields for *fielddata* metric (supports wildcards)
- fields A comma-separated list of fields for *fielddata* and *completion* metric (supports wildcards)
- groups A comma-separated list of search groups for *search* statistics
- allow\_no\_indices Whether to ignore if a wildcard indices expression resolves into no concrete indices. (This includes *\_all* string or when no indices have been specified)
- expand\_wildcards Whether to expand wildcard expression to concrete indices that are open, closed or both.
- ignore\_indices When performed on multiple indices, allows to ignore *missing* ones (default: none)
- <span id="page-39-0"></span>• ignore unavailable – Whether specified concrete indices should be ignored when unavailable (missing or closed)
- human Whether to return time and byte values in human-readable format.
- level Return stats aggregated at cluster, index or shard level. ("cluster", "indices" or "shards", default: "indices")
- types A comma-separated list of document types for the *indexing* index metric

#### **status**(*\*args*, *\*\*kwargs*)

Get a comprehensive status information of one or more indices. [http://elasticsearch.org/guide/reference/api/admin-indices-\\_/](http://elasticsearch.org/guide/reference/api/admin-indices-_/)

#### Parameters

- **index** A comma-separated list of index names; use *\_all* or empty string to perform the operation on all indices
- allow\_no\_indices Whether to ignore if a wildcard indices expression resolves into no concrete indices. (This includes *\_all* string or when no indices have been specified)
- expand\_wildcards Whether to expand wildcard expression to concrete indices that are open, closed or both.
- ignore\_indices When performed on multiple indices, allows to ignore *missing* ones, default u'none'
- ignore unavailable Whether specified concrete indices should be ignored when unavailable (missing or closed)
- operation\_threading TODO: ?
- recovery Return information about shard recovery
- snapshot TODO: ?
- human Whether to return time and byte values in human-readable format.

#### **update\_aliases**(*\*args*, *\*\*kwargs*)

Update specified aliases. [http://www.elasticsearch.org/guide/en/elasticsearch/reference/current/indices](http://www.elasticsearch.org/guide/en/elasticsearch/reference/current/indices-aliases.html)[aliases.html](http://www.elasticsearch.org/guide/en/elasticsearch/reference/current/indices-aliases.html)

#### Parameters

- body The definition of *actions* to perform
- master\_timeout Specify timeout for connection to master
- **timeout** Request timeout

#### **validate\_query**(*\*args*, *\*\*kwargs*)

Validate a potentially expensive query without executing it. [http://www.elasticsearch.org/guide/en/elasticsea](http://www.elasticsearch.org/guide/en/elasticsearch/reference/current/search-validate.html)rch/reference/cur [validate.html](http://www.elasticsearch.org/guide/en/elasticsearch/reference/current/search-validate.html)

- **index** A comma-separated list of index names to restrict the operation; use *\_all* or empty string to perform the operation on all indices
- doc\_type A comma-separated list of document types to restrict the operation; leave empty to perform the operation on all types
- **body** The query definition
- explain Return detailed information about the error
- <span id="page-40-1"></span>• allow no indices – Whether to ignore if a wildcard indices expression resolves into no concrete indices. (This includes *\_all* string or when no indices have been specified)
- expand\_wildcards Whether to expand wildcard expression to concrete indices that are open, closed or both.
- **ignore indices** When performed on multiple indices, allows to ignore *missing* ones (default: none)
- ignore unavailable Whether specified concrete indices should be ignored when unavailable (missing or closed)
- operation\_threading TODO: ?
- q Query in the Lucene query string syntax
- **source** The URL-encoded query definition (instead of using the request body)

### **4.1.3 Cluster**

```
class elasticsearch.client.ClusterClient(client)
```
#### **get\_settings**(*\*args*, *\*\*kwargs*)

Get cluster settings. [http://www.elasticsearch.org/guide/en/elasticsearch/reference/current/cluster-update](http://www.elasticsearch.org/guide/en/elasticsearch/reference/current/cluster-update-settings.html)[settings.html](http://www.elasticsearch.org/guide/en/elasticsearch/reference/current/cluster-update-settings.html)

#### Parameters

- flat\_settings Return settings in flat format (default: false)
- master\_timeout Explicit operation timeout for connection to master node
- timeout Explicit operation timeout

#### **health**(*\*args*, *\*\*kwargs*)

Get a very simple status on the health of the cluster. [http://www.elasticsearch.org/guide/en/elasticsearch/refe](http://www.elasticsearch.org/guide/en/elasticsearch/reference/current/cluster-health.html)rence/current/clu [health.html](http://www.elasticsearch.org/guide/en/elasticsearch/reference/current/cluster-health.html)

#### Parameters

- index Limit the information returned to a specific index
- level Specify the level of detail for returned information, default u'cluster'
- local Return local information, do not retrieve the state from master node (default: false)
- master\_timeout Explicit operation timeout for connection to master node
- **timeout** Explicit operation timeout
- wait\_for\_active\_shards Wait until the specified number of shards is active
- wait\_for\_nodes Wait until the specified number of nodes is available
- wait\_for\_relocating\_shards Wait until the specified number of relocating shards is finished
- wait for\_status Wait until cluster is in a specific state, default None

#### **pending\_tasks**(*\*args*, *\*\*kwargs*)

The pending cluster tasks API returns a list of any cluster-level changes (e.g. create index, update mapping, allocate or fail shard) which have not yet been executed. <http://www.elasticsearch.org/guide/en/elasticsearch/reference/current/cluster-pending.html>

<span id="page-41-0"></span>**Parameters** 

- **local** Return local information, do not retrieve the state from master node (default: false)
- master\_timeout Specify timeout for connection to master

#### **put\_settings**(*\*args*, *\*\*kwargs*)

Update cluster wide specific settings. [http://www.elasticsearch.org/guide/en/elasticsearch/reference/current](http://www.elasticsearch.org/guide/en/elasticsearch/reference/current/cluster-update-settings.html)/cluster[update-settings.html](http://www.elasticsearch.org/guide/en/elasticsearch/reference/current/cluster-update-settings.html)

#### **Parameters**

- body The settings to be updated. Can be either *transient* or *persistent* (survives cluster restart).
- flat\_settings Return settings in flat format (default: false)

#### **reroute**(*\*args*, *\*\*kwargs*)

Explicitly execute a cluster reroute allocation command including specific commands. <http://www.elasticsearch.org/guide/en/elasticsearch/reference/current/cluster-reroute.html>

#### Parameters

- body The definition of *commands* to perform (*move*, *cancel*, *allocate*)
- dry\_run Simulate the operation only and return the resulting state
- explain Return an explanation of why the commands can or cannot be executed
- filter\_metadata Don't return cluster state metadata (default: false)
- master\_timeout Explicit operation timeout for connection to master node
- timeout Explicit operation timeout

#### **state**(*\*args*, *\*\*kwargs*)

Get a comprehensive state information of the whole cluster. [http://www.elasticsearch.org/guide/en/elasticse](http://www.elasticsearch.org/guide/en/elasticsearch/reference/current/cluster-state.html)arch/reference/cu [state.html](http://www.elasticsearch.org/guide/en/elasticsearch/reference/current/cluster-state.html)

#### Parameters

- metric Limit the information returned to the specified metrics. Possible values: " all", "blocks", "index\_templates", "metadata", "nodes", "routing\_table", "master\_node", "version"
- **index** A comma-separated list of index names; use *all* or empty string to perform the operation on all indices
- index\_templates A comma separated list to return specific index templates when returning metadata.
- local Return local information, do not retrieve the state from master node (default: false)
- master\_timeout Specify timeout for connection to master
- flat\_settings Return settings in flat format (default: false)

#### **stats**(*\*args*, *\*\*kwargs*)

The Cluster Stats API allows to retrieve statistics from a cluster wide perspective. The API returns basic index metrics and information about the current nodes that form the cluster. <http://www.elasticsearch.org/guide/en/elasticsearch/reference/current/cluster-stats.html>

- <span id="page-42-1"></span>• node  $id - A$  comma-separated list of node IDs or names to limit the returned information; use *\_local* to return information from the node you're connecting to, leave empty to get information from all nodes
- flat\_settings Return settings in flat format (default: false)
- human Whether to return time and byte values in human-readable format.

### **4.1.4 Nodes**

<span id="page-42-0"></span>class elasticsearch.client.**NodesClient**(*client*)

#### **hot\_threads**(*\*args*, *\*\*kwargs*)

An API allowing to get the current hot threads on each node in the cluster. <http://www.elasticsearch.org/guide/en/elasticsearch/reference/current/cluster-nodes-hot-threads.html>

#### Parameters

- node\_id A comma-separated list of node IDs or names to limit the returned information; use *local* to return information from the node you're connecting to, leave empty to get information from all nodes
- type The type to sample (default: cpu)
- **interval** The interval for the second sampling of threads
- snapshots Number of samples of thread stacktrace (default: 10)
- **threads** Specify the number of threads to provide information for (default: 3)

#### **info**(*\*args*, *\*\*kwargs*)

The cluster nodes info API allows to retrieve one or more (or all) of the cluster nodes information. <http://www.elasticsearch.org/guide/en/elasticsearch/reference/current/cluster-nodes-info.html>

#### **Parameters**

- node  $id A$  comma-separated list of node IDs or names to limit the returned information; use *\_local* to return information from the node you're connecting to, leave empty to get information from all nodes
- metric A comma-separated list of metrics you wish returned. Leave empty to return all. Choices are "settings", "os", "process", "jvm", "thread\_pool", "network", "transport", "http", "plugin"
- flat settings Return settings in flat format (default: false)
- human Whether to return time and byte values in human-readable format., default False

### **shutdown**(*\*args*, *\*\*kwargs*)

The nodes shutdown API allows to shutdown one or more (or all) nodes in the cluster. <http://www.elasticsearch.org/guide/en/elasticsearch/reference/current/cluster-nodes-shutdown.html>

- node\_id A comma-separated list of node IDs or names to perform the operation on; use *\_local* to perform the operation on the node you're connected to, leave empty to perform the operation on all nodes
- delay Set the delay for the operation (default: 1s)
- exit Exit the JVM as well (default: true)

#### <span id="page-43-1"></span>**stats**(*\*args*, *\*\*kwargs*)

The cluster nodes stats API allows to retrieve one or more (or all) of the cluster nodes statistics. <http://www.elasticsearch.org/guide/en/elasticsearch/reference/current/cluster-nodes-stats.html>

#### Parameters

- node  $id A$  comma-separated list of node IDs or names to limit the returned information; use *local* to return information from the node you're connecting to, leave empty to get information from all nodes
- metric Limit the information returned to the specified metrics. Possible options are: "\_all", "breaker", "fs", "http", "indices", "jvm", "network", "os", "process", "thread\_pool", "transport"
- index\_metric Limit the information returned for *indices* metric to the specific index metrics. Isn't used if *indices* (or *all*) metric isn't specified. Possible options are: "\_all", "completion", "docs", "fielddata", "filter\_cache", "flush", "get", "id\_cache", "indexing", "merge", "percolate", "refresh", "search", "segments", "store", "warmer"
- completion\_fields A comma-separated list of fields for *fielddata* and *suggest* index metric (supports wildcards)
- **fielddata fields** A comma-separated list of fields for *fielddata* index metric (supports wildcards)
- fields A comma-separated list of fields for *fielddata* and *completion* index metric (supports wildcards)
- groups A comma-separated list of search groups for *search* index metric
- human Whether to return time and byte values in human-readable format., default False
- level Return indices stats aggregated at node, index or shard level, default 'node'
- types A comma-separated list of document types for the *indexing* index metric

## **4.1.5 Cat**

<span id="page-43-0"></span>class elasticsearch.client.**CatClient**(*client*)

#### **aliases**(*\*args*, *\*\*kwargs*)

<http://www.elasticsearch.org/guide/en/elasticsearch/reference/master/cat-aliases.html>

#### Parameters

- name A comma-separated list of alias names to return
- **h** Comma-separated list of column names to display
- help Return help information, default False
- local Return local information, do not retrieve the state from master node (default: false)
- master\_timeout Explicit operation timeout for connection to master node
- v Verbose mode. Display column headers, default False

#### **allocation**(*\*args*, *\*\*kwargs*)

Allocation provides a snapshot of how shards have located around the cluster and the state of disk usage. <http://www.elasticsearch.org/guide/en/elasticsearch/reference/master/cat-allocation.html>

- <span id="page-44-0"></span>• node  $id - A$  comma-separated list of node IDs or names to limit the returned information
- bytes The unit in which to display byte values
- **h** Comma-separated list of column names to display
- help Return help information, default False
- local Return local information, do not retrieve the state from master node (default: false)
- master timeout Explicit operation timeout for connection to master node
- v Verbose mode. Display column headers, default False

#### **count**(*\*args*, *\*\*kwargs*)

Count provides quick access to the document count of the entire cluster, or individual indices. <http://www.elasticsearch.org/guide/en/elasticsearch/reference/master/cat-count.html>

#### Parameters

- index A comma-separated list of index names to limit the returned information
- **h** Comma-separated list of column names to display
- help Return help information, default False
- local Return local information, do not retrieve the state from master node (default: false)
- master\_timeout Explicit operation timeout for connection to master node
- v Verbose mode. Display column headers, default False

#### **fielddata**(*\*args*, *\*\*kwargs*)

Shows information about currently loaded fielddata on a per-node basis. <http://www.elasticsearch.org/guide/en/elasticsearch/reference/master/cat-fielddata.html>

#### Parameters

- **fields** A comma-separated list of fields to return the fielddata size
- bytes The unit in which to display byte values
- fields A comma-separated list of fields to return the fielddata size
- **h** Comma-separated list of column names to display
- help Return help information (default: 'false')
- local Return local information, do not retrieve the state from master node (default: false)
- master\_timeout Explicit operation timeout for connection to master node
- v Verbose mode. Display column headers (default: 'false')

#### **health**(*\*args*, *\*\*kwargs*)

health is a terse, one-line representation of the same information from health() API <http://www.elasticsearch.org/guide/en/elasticsearch/reference/master/cat-health.html>

- **h** Comma-separated list of column names to display
- help Return help information, default False
- local Return local information, do not retrieve the state from master node (default: false)
- master\_timeout Explicit operation timeout for connection to master node
- ts Set to false to disable timestamping, default True

• v – Verbose mode. Display column headers, default False

#### <span id="page-45-0"></span>**help**(*\*args*, *\*\*kwargs*)

A simple help for the cat api. <http://www.elasticsearch.org/guide/en/elasticsearch/reference/master/cat.html>

#### Parameters help – Return help information, default False

#### **indices**(*\*args*, *\*\*kwargs*)

The indices command provides a cross-section of each index. <http://www.elasticsearch.org/guide/en/elasticsearch/reference/master/cat-indices.html>

#### Parameters

- index A comma-separated list of index names to limit the returned information
- bytes The unit in which to display byte values
- **h** Comma-separated list of column names to display
- help Return help information, default False
- local Return local information, do not retrieve the state from master node (default: false)
- master timeout Explicit operation timeout for connection to master node
- **pri** Set to true to return stats only for primary shards, default False
- v Verbose mode. Display column headers, default False

#### **master**(*\*args*, *\*\*kwargs*)

Displays the master's node ID, bound IP address, and node name. <http://www.elasticsearch.org/guide/en/elasticsearch/reference/master/cat-master.html>

#### Parameters

- **h** Comma-separated list of column names to display
- help Return help information, default False
- **local** Return local information, do not retrieve the state from master node (default: false)
- master\_timeout Explicit operation timeout for connection to master node
- v Verbose mode. Display column headers, default False

#### **nodes**(*\*args*, *\*\*kwargs*)

The nodes command shows the cluster topology. [http://www.elasticsearch.org/guide/en/elasticsearch/refere](http://www.elasticsearch.org/guide/en/elasticsearch/reference/master/cat-nodes.html)nce/master/cat[nodes.html](http://www.elasticsearch.org/guide/en/elasticsearch/reference/master/cat-nodes.html)

#### Parameters

- **h** Comma-separated list of column names to display
- help Return help information, default False
- local Return local information, do not retrieve the state from master node (default: false)
- master\_timeout Explicit operation timeout for connection to master node
- v Verbose mode. Display column headers, default False

#### **pending\_tasks**(*\*args*, *\*\*kwargs*)

pending\_tasks provides the same information as the pending\_tasks() API in a convenient tabular format. <http://www.elasticsearch.org/guide/en/elasticsearch/reference/master/cat-pending-tasks.html>

#### Parameters

• **h** – Comma-separated list of column names to display

- <span id="page-46-0"></span>• help – Return help information, default False
- local Return local information, do not retrieve the state from master node (default: false)
- master\_timeout Explicit operation timeout for connection to master node
- v Verbose mode. Display column headers, default False

#### **plugins**(*\*args*, *\*\*kwargs*)

<http://www.elasticsearch.org/guide/en/elasticsearch/reference/current/cat-plugins.html>

#### Parameters

- **h** Comma-separated list of column names to display
- help Return help information, default False
- **local** Return local information, do not retrieve the state from master node (default: false)
- master\_timeout Explicit operation timeout for connection to master node
- v Verbose mode. Display column headers, default False

#### **recovery**(*\*args*, *\*\*kwargs*)

recovery is a view of shard replication. [http://www.elasticsearch.org/guide/en/elasticsearch/reference/maste](http://www.elasticsearch.org/guide/en/elasticsearch/reference/master/cat-recovery.html)r/cat[recovery.html](http://www.elasticsearch.org/guide/en/elasticsearch/reference/master/cat-recovery.html)

#### Parameters

- index A comma-separated list of index names to limit the returned information
- bytes The unit in which to display byte values
- **h** Comma-separated list of column names to display
- help Return help information, default False
- local Return local information, do not retrieve the state from master node (default: false)
- master\_timeout Explicit operation timeout for connection to master node
- v Verbose mode. Display column headers, default False

#### **segments**(*\*args*, *\*\*kwargs*)

The segments command is the detailed view of Lucene segments per index.

#### **Parameters**

- index A comma-separated list of index names to limit the returned information
- **h** Comma-separated list of column names to display
- help Return help information, default False
- **local** Return local information, do not retrieve the state from master node (default: false)
- master\_timeout Explicit operation timeout for connection to master node
- v Verbose mode. Display column headers, default False

#### **shards**(*\*args*, *\*\*kwargs*)

The shards command is the detailed view of what nodes contain which shards. <http://www.elasticsearch.org/guide/en/elasticsearch/reference/master/cat-shards.html>

- index A comma-separated list of index names to limit the returned information
- **h** Comma-separated list of column names to display
- <span id="page-47-1"></span>• help – Return help information, default False
- local Return local information, do not retrieve the state from master node (default: false)
- master\_timeout Explicit operation timeout for connection to master node
- v Verbose mode. Display column headers, default False

#### **thread\_pool**(*\*args*, *\*\*kwargs*)

Get information about thread pools. [http://www.elasticsearch.org/guide/en/elasticsearch/reference/master/c](http://www.elasticsearch.org/guide/en/elasticsearch/reference/master/cat-thread-pool.html)at[thread-pool.html](http://www.elasticsearch.org/guide/en/elasticsearch/reference/master/cat-thread-pool.html)

#### Parameters

- full\_id Enables displaying the complete node ids (default: 'false')
- **h** Comma-separated list of column names to display
- help Return help information (default: 'false')
- local Return local information, do not retrieve the state from master node (default: false)
- master timeout Explicit operation timeout for connection to master node
- v Verbose mode. Display column headers (default: 'false')

#### Snapshot —

<span id="page-47-0"></span>class elasticsearch.client.**SnapshotClient**(*client*)

#### **create**(*\*args*, *\*\*kwargs*)

Create a snapshot in repository [http://www.elasticsearch.org/guide/en/elasticsearch/reference/master/modul](http://www.elasticsearch.org/guide/en/elasticsearch/reference/master/modules-snapshots.html)es[snapshots.html](http://www.elasticsearch.org/guide/en/elasticsearch/reference/master/modules-snapshots.html)

#### Parameters

- repository A repository name
- snapshot A snapshot name
- **body** The snapshot definition
- master\_timeout Explicit operation timeout for connection to master node
- wait\_for\_completion Should this request wait until the operation has completed before returning, default False

#### **create\_repository**(*\*args*, *\*\*kwargs*)

Registers a shared file system repository. [http://www.elasticsearch.org/guide/en/elasticsearch/reference/mas](http://www.elasticsearch.org/guide/en/elasticsearch/reference/master/modules-snapshots.html)ter/modules[snapshots.html](http://www.elasticsearch.org/guide/en/elasticsearch/reference/master/modules-snapshots.html)

#### Parameters

- repository A repository name
- **body** The repository definition
- master\_timeout Explicit operation timeout for connection to master node
- timeout Explicit operation timeout

#### **delete**(*\*args*, *\*\*kwargs*)

Deletes a snapshot from a repository. [http://www.elasticsearch.org/guide/en/elasticsearch/reference/master/](http://www.elasticsearch.org/guide/en/elasticsearch/reference/master/modules-snapshots.html)modules[snapshots.html](http://www.elasticsearch.org/guide/en/elasticsearch/reference/master/modules-snapshots.html)

- <span id="page-48-0"></span>• repository – A repository name
- snapshot A snapshot name
- master\_timeout Explicit operation timeout for connection to master node

#### **delete\_repository**(*\*args*, *\*\*kwargs*)

Removes a shared file system repository. [http://www.elasticsearch.org/guide/en/elasticsearch/reference/mas](http://www.elasticsearch.org/guide/en/elasticsearch/reference/master/modules-snapshots.html)ter/modules[snapshots.html](http://www.elasticsearch.org/guide/en/elasticsearch/reference/master/modules-snapshots.html)

#### **Parameters**

- repository A comma-separated list of repository names
- master\_timeout Explicit operation timeout for connection to master node
- **timeout** Explicit operation timeout

#### **get**(*\*args*, *\*\*kwargs*)

Retrieve information about a snapshot. [http://www.elasticsearch.org/guide/en/elasticsearch/reference/maste](http://www.elasticsearch.org/guide/en/elasticsearch/reference/master/modules-snapshots.html)r/modules[snapshots.html](http://www.elasticsearch.org/guide/en/elasticsearch/reference/master/modules-snapshots.html)

#### Parameters

- repository A comma-separated list of repository names
- snapshot A comma-separated list of snapshot names
- master\_timeout Explicit operation timeout for connection to master node

#### **get\_repository**(*\*args*, *\*\*kwargs*)

Return information about registered repositories. [http://www.elasticsearch.org/guide/en/elasticsearch/refere](http://www.elasticsearch.org/guide/en/elasticsearch/reference/master/modules-snapshots.html)nce/master/modules[snapshots.html](http://www.elasticsearch.org/guide/en/elasticsearch/reference/master/modules-snapshots.html)

#### Parameters

- repository A comma-separated list of repository names
- master\_timeout Explicit operation timeout for connection to master node
- local Return local information, do not retrieve the state from master node (default: false)

#### **restore**(*\*args*, *\*\*kwargs*)

Restore a snapshot. [http://www.elasticsearch.org/guide/en/elasticsearch/reference/master/modules](http://www.elasticsearch.org/guide/en/elasticsearch/reference/master/modules-snapshots.html)[snapshots.html](http://www.elasticsearch.org/guide/en/elasticsearch/reference/master/modules-snapshots.html)

#### **Parameters**

- repository A repository name
- snapshot A snapshot name
- **body** Details of what to restore
- master\_timeout Explicit operation timeout for connection to master node
- wait\_for\_completion Should this request wait until the operation has completed before returning, default False

#### **status**(*\*args*, *\*\*kwargs*)

<http://www.elasticsearch.org/guide/en/elasticsearch/reference/current/modules-snapshots.html>

- repository A repository name
- snapshot A comma-separated list of snapshot names

• master timeout – Explicit operation timeout for connection to master node

## <span id="page-49-4"></span><span id="page-49-0"></span>**4.2 Exceptions**

### <span id="page-49-3"></span>class elasticsearch.**ImproperlyConfigured**

Exception raised when the config passed to the client is inconsistent or invalid.

#### class elasticsearch.**ElasticsearchException**

Base class for all exceptions raised by this package's operations (doesn't apply to [ImproperlyConfigured](#page-49-3)).

#### class elasticsearch.**SerializationError**(*ElasticsearchException*)

Data passed in failed to serialize properly in the Serializer being used.

#### <span id="page-49-2"></span>class elasticsearch.**TransportError**(*ElasticsearchException*)

Exception raised when ES returns a non-OK (>=400) HTTP status code. Or when an actual connection error happens; in that case the status code will be set to ' $N/A'$ .

#### **error**

A string error message.

#### **info**

Dict of returned error info from ES, where available.

#### **status\_code**

The HTTP status code of the response that precipitated the error or  $' N/A'$  if not applicable.

### class elasticsearch.**NotFoundError**(*TransportError*)

Exception representing a 404 status code.

#### class elasticsearch.**ConflictError**(*TransportError*) Exception representing a 409 status code.

#### class elasticsearch.**RequestError**(*TransportError*) Exception representing a 400 status code.

#### class elasticsearch.**ConnectionError**(*TransportError*)

Error raised when there was an exception while talking to ES. Original exception from the underlying [Connection](#page-52-0) implementation is available as .info.

## <span id="page-49-1"></span>**4.3 Connection Layer API**

All of the classes reponsible for handling the connection to the Elasticsearch cluster. The default subclasses used can be overriden by passing parameters to the [Elasticsearch](#page-12-2) class. All of the arguments to the client will be passed on to [Transport](#page-50-0), [ConnectionPool](#page-51-0) and [Connection](#page-52-0).

For example if you wanted to use your own implementation of the [ConnectionSelector](#page-52-1) class you can just pass in the *selector\_class* parameter.

### <span id="page-50-1"></span>**4.3.1 Transport**

<span id="page-50-0"></span>class elasticsearch.**Transport**(*hosts*, *connection\_class=Urllib3HttpConnection*,

*connection\_pool\_class=ConnectionPool*, *nodes\_to\_host\_callback=construct\_hosts\_list*, *sniff\_on\_start=False*, *sniffer\_timeout=None*, *sniff\_on\_connection\_fail=False*, *serializer=JSONSerializer()*, *max\_retries=3*, *\*\* kwargs*)

Encapsulation of transport-related to logic. Handles instantiation of the individual connections as well as creating a connection pool to hold them.

Main interface is the *perform\_request* method.

#### **Parameters**

- hosts list of dictionaries, each containing keyword arguments to create a *connection\_class* instance
- connection class subclass of [Connection](#page-52-0) to use
- connection\_pool\_class subclass of [ConnectionPool](#page-51-0) to use
- host\_info\_callback callback responsible for taking the node information from */\_cluser/nodes*, along with already extracted information, and producing a list of arguments (same as *hosts* parameter)
- sniff\_on\_start flag indicating whether to obtain a list of nodes from the cluser at startup time
- sniffer\_timeout number of seconds between automatic sniffs
- sniff\_on\_connection\_fail flag controlling if connection failure triggers a sniff
- sniff\_timeout timeout used for the sniff request it should be a fast api call and we are talking potentially to more nodes so we want to fail quickly.
- serializer serializer instance
- serializers optional dict of serializer instances that will be used for deserializing data coming from the server. (key is the mimetype)
- default\_mimetype when no mimetype is specified by the server response assume this mimetype, defaults to *'application/json'*
- max\_retries maximum number of retries before an exception is propagated
- send\_get\_body\_as for GET requests with body this option allows you to specify an alternate way of execution for environments that don't support passing bodies with GET requests. If you set this to 'POST' a POST method will be used instead, if to 'source' then the body will be serialized and passed as a query parameter *source*.

Any extra keyword arguments will be passed to the *connection\_class* when creating and instance unless overriden by that connection's options provided as part of the hosts parameter.

#### **add\_connection**(*host*)

Create a new [Connection](#page-52-0) instance and add it to the pool.

Parameters host – kwargs that will be used to create the instance

```
get_connection()
```
Retreive a [Connection](#page-52-0) instance from the [ConnectionPool](#page-51-0) instance.

#### **mark\_dead**(*connection*)

Mark a connection as dead (failed) in the connection pool. If sniffing on failure is enabled this will initiate the sniffing process.

Parameters connection – instance of [Connection](#page-52-0) that failed

#### <span id="page-51-1"></span>**perform\_request**(*method*, *url*, *params=None*, *body=None*)

Perform the actual request. Retrieve a connection from the connection pool, pass all the information to it's perform\_request method and return the data.

If an exception was raised, mark the connection as failed and retry (up to *max\_retries* times).

If the operation was succesful and the connection used was previously marked as dead, mark it as live, resetting it's failure count.

#### Parameters

- method HTTP method to use
- **url** absolute url (without host) to target
- params dictionary of query parameters, will be handed over to the underlying [Connection](#page-52-0) class for serialization
- **body** body of the request, will be serializes using serializer and passed to the connection

#### **set\_connections**(*hosts*)

Instantiate all the connections and crate new connection pool to hold them. Tries to identify unchanged hosts and re-use existing [Connection](#page-52-0) instances.

Parameters hosts – same as *\_\_init\_\_*

#### **sniff\_hosts**()

Obtain a list of nodes from the cluster and create a new connection pool using the information retrieved.

To extract the node connection parameters use the *nodes\_to\_host\_callback*.

### **4.3.2 Connection Pool**

<span id="page-51-0"></span>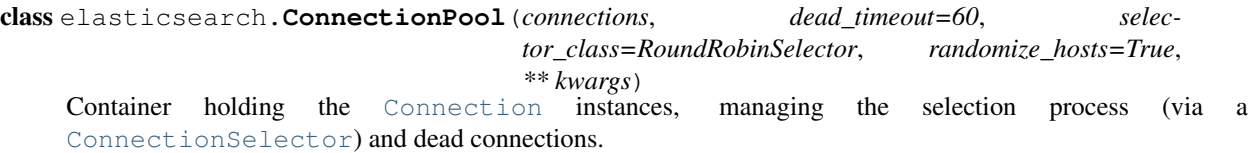

It's only interactions are with the [Transport](#page-50-0) class that drives all the actions within *ConnectionPool*.

Initially connections are stored on the class as a list and, along with the connection options, get passed to the *ConnectionSelector* instance for future reference.

Upon each request the *Transport* will ask for a *Connection* via the *get\_connection* method. If the connection fails (it's *perform request* raises a *ConnectionError*) it will be marked as dead (via *mark dead*) and put on a timeout (if it fails N times in a row the timeout is exponentially longer - the formula is *default\_timeout \* 2 \*\* (fail count - 1)*). When the timeout is over the connection will be resurrected and returned to the live pool. A connection that has been peviously marked as dead and succeedes will be marked as live (it's fail count will be deleted).

- connections list of tuples containing the [Connection](#page-52-0) instance and it's options
- dead timeout number of seconds a connection should be retired for after a failure, increases on consecutive failures
- timeout cutoff number of consecutive failures after which the timeout doesn't increase
- selector\_class [ConnectionSelector](#page-52-1) subclass to use

• **randomize** hosts – shuffle the list of connections upon arrival to avoid dog piling effect across processes

#### <span id="page-52-2"></span>**get\_connection**()

Return a connection from the pool using the *ConnectionSelector* instance.

It tries to resurrect eligible connections, forces a resurrection when no connections are availible and passes the list of live connections to the selector instance to choose from.

Returns a connection instance and it's current fail count.

#### **mark\_dead**(*connection*, *now=None*)

Mark the connection as dead (failed). Remove it from the live pool and put it on a timeout.

Parameters connection – the failed instance

```
mark_live(connection)
```
Mark connection as healthy after a resurrection. Resets the fail counter for the connection.

Parameters connection – the connection to redeem

#### **resurrect**(*force=False*)

Attempt to resurrect a connection from the dead pool. It will try to locate one (not all) eligible (it's timeout is over) connection to return to th live pool.

Parameters force – resurrect a connection even if there is none eligible (used when we have no live connections)

## **4.3.3 Connection Selector**

```
class elasticsearch.ConnectionSelector(opts)
```
Simple class used to select a connection from a list of currently live connection instances. In init time it is passed a dictionary containing all the connections' options which it can then use during the selection process. When the *select* method is called it is given a list of *currently* live connections to choose from.

The options dictionary is the one that has been passed to [Transport](#page-50-0) as *hosts* param and the same that is used to construct the Connection object itself. When the Connection was created from information retrieved from the cluster via the sniffing process it will be the dictionary returned by the *host\_info\_callback*.

Example of where this would be useful is a zone-aware selector that would only select connections from it's own zones and only fall back to other connections where there would be none in it's zones.

Parameters opts – dictionary of connection instances and their options

```
select(connections)
```
Select a connection from the given list.

Parameters connections – list of live connections to choose from

## **4.3.4 Connection**

<span id="page-52-0"></span>class elasticsearch.**Connection**(*host='localhost'*, *port=9200*, *url\_prefix=''*, *timeout=10*, *\*\*kwargs*) Class responsible for maintaining a connection to an Elasticsearch node. It holds persistent connection pool to it and it's main interface (*perform\_request*) is thread-safe.

Also responsible for logging.

#### Parameters

• host – hostname of the node (default: localhost)

- <span id="page-53-2"></span>• **port** – port to use (default: 9200)
- url\_prefix optional url prefix for elasticsearch
- timeout default timeout in seconds (default: 10)
- **log\_request\_fail**(*method*, *full\_url*, *body*, *duration*, *status\_code=None*, *exception=None*) Log an unsuccessful API call.
- **log\_request\_success**(*method*, *full\_url*, *path*, *body*, *status\_code*, *response*, *duration*) Log a successful API call.

## <span id="page-53-0"></span>**4.4 Transport classes**

List of transport classes that can be used, simply import your choice and pass it to the constructor of [Elasticsearch](#page-12-2) as *connection\_class*. Note that Thrift and Memcached protocols are experimental and require a plugin to be installed in your cluster as well as additional dependencies (*thrift==0.9* and *pylibmc==1.2*).

For example to use the thrift connection just import it and use it. The connection classes are aware of their respective default ports (9500 for thrift) so there is no need to specify them unless modified:

```
from elasticsearch import Elasticsearch, ThriftConnection
es = Elasticsearch(connection_class=ThriftConnection)
```
## **4.4.1 Connection**

class elasticsearch.connection.**Connection**(*host='localhost'*, *port=9200*, *url\_prefix=''*, *time-*

*out=10*, *\*\*kwargs*)

Class responsible for maintaining a connection to an Elasticsearch node. It holds persistent connection pool to it and it's main interface (*perform\_request*) is thread-safe.

Also responsible for logging.

#### **Parameters**

- host hostname of the node (default: localhost)
- **port** port to use (default: 9200)
- url\_prefix optional url prefix for elasticsearch
- timeout default timeout in seconds (default: 10)

### **4.4.2 Urllib3HttpConnection**

```
class elasticsearch.connection.Urllib3HttpConnection(host='localhost', port=9200,
                                                           http_auth=None, use_ssl=False,
                                                           maxsize=10, **kwargs)
```
Default connection class using the *urllib3* library and the http protocol.

- http\_auth optional http auth information as either ':' separated string or a tuple
- use\_ssl use ssl for the connection if *True*
- maxsize the maximum number of connections which will be kept open to this host.

### <span id="page-54-3"></span>**4.4.3 RequestsHttpConnection**

```
class elasticsearch.connection.RequestsHttpConnection(host='localhost', port=9200,
                                                             http_auth=None, use_ssl=False,
                                                             **kwargs)
```
Connection using the *requests* library.

Parameters

- http\_auth optional http auth information as either ':' separated string or a tuple
- use\_ssl use ssl for the connection if *True*

### **4.4.4 ThriftConnection**

```
class elasticsearch.connection.ThriftConnection(host='localhost', port=9500,
                                                   framed_transport=False, use_ssl=False,
                                                    **kwargs)
```
Connection using the *thrift* protocol to communicate with elasticsearch.

See <https://github.com/elasticsearch/elasticsearch-transport-thrift> for additional info.

Parameters framed\_transport – use *TTransport.TFramedTransport* instead of

*TTransport.TBufferedTransport*

## **4.4.5 MemcachedConnection**

class elasticsearch.connection.**MemcachedConnection**(*host='localhost'*, *port=11211*,

*\*\*kwargs*) Client using the *pylibmc* python library to communicate with elasticsearch using the memcached protocol. Requires plugin in the cluster.

See <https://github.com/elasticsearch/elasticsearch-transport-memcached> for more details.

## <span id="page-54-0"></span>**4.5 Helpers**

<span id="page-54-1"></span>Collection of simple helper functions that abstract some specifics or the raw API.

```
elasticsearch.helpers.streaming_bulk(client, actions, chunk_size=500, raise_on_error=False,
                                               expand_action_callback=<function expand_action at
                                               0x7f5a0f94f050>, **kwargs)
```
<span id="page-54-2"></span>Streaming bulk consumes actions from the iterable passed in and yields results per action. For non-streaming usecases use  $\text{bulk}(x)$  which is a wrapper around streaming bulk that returns summary information about the bulk operation once the entire input is consumed and sent.

This function expects the action to be in the format as returned by  $\text{search}($ ), for example:

```
{
    '_index': 'index-name',
    '_type': 'document',
    \frac{1}{\sqrt{2}} id': 42,
    '_parent': 5,
    '_ttl': '1d',
    '_source': {
          ...
```
<span id="page-55-1"></span>}

}

Alternatively, if *\_source* is not present, it will pop all metadata fields from the doc and use the rest as the document data.

If you wish to perform other operations, like *delete* or *update* use the *\_op\_type* field in your actions (*\_op\_type* defaults to *index*):

```
{
    '_op_type': 'delete',
    '_index': 'index-name',
    '_type': 'document',
    '_id': 42,
}
{
    '_op_type': 'update',
    '_index': 'index-name',
    '_type': 'document',
    ' id': 42,'doc': {'question': 'The life, universe and everything.'}
}
```
#### **Parameters**

- client instance of [Elasticsearch](#page-12-2) to use
- **actions** iterable containing the actions to be executed
- chunk\_size number of docs in one chunk sent to es (default: 500)
- raise on error raise *BulkIndexError* containing errors (as *.errors* from the execution of the last chunk)
- expand\_action\_callback callback executed on each action passed in, should return a tuple containing the action line and the data line (*None* if data line should be omitted).

<span id="page-55-0"></span>elasticsearch.helpers.**bulk**(*client*, *actions*, *stats\_only=False*, *\*\*kwargs*)

Helper for the  $bulk()$  api that provides a more human friendly interface - it consumes an iterator of actions and sends them to elasticsearch in chunks. It returns a tuple with summary information - number of successfully executed actions and either list of errors or number of errors if *stats\_only* is set to *True*.

See [streaming\\_bulk\(\)](#page-54-1) for more information and accepted formats.

#### Parameters

- client instance of [Elasticsearch](#page-12-2) to use
- **actions** iterator containing the actions
- stats\_only if *True* only report number of successful/failed operations instead of just number of successful and a list of error responses

Any additional keyword arguments will be passed to streaming bulk () which is used to execute the operation.

elasticsearch.helpers.**scan**(*client*, *query=None*, *scroll='5m'*, *\*\*kwargs*)

Simple abstraction on top of the  $\text{scroll}$  () api - a simple iterator that yields all hits as returned by underlining scroll requests.

- <span id="page-56-1"></span>• **client** – instance of [Elasticsearch](#page-12-2) to use
- query body for the search () api
- scroll Specify how long a consistent view of the index should be maintained for scrolled search

Any additional keyword arguments will be passed to the initial [search\(\)](#page-24-0) call.

elasticsearch.helpers.**reindex**(*client*, *source\_index*, *target\_index*, *target\_client=None*, *chunk\_size=500*, *scroll='5m'*)

Reindex all documents from one index to another, potentially (if *target\_client* is specified) on a different cluster.

Note: This helper doesn't transfer mappings, just the data.

#### **Parameters**

- client instance of [Elasticsearch](#page-12-2) to use (for read if *target\_client* is specified as well)
- source\_index index (or list of indices) to read documents from
- target\_index name of the index in the target cluster to populate
- target\_client optional, is specified will be used for writing (thus enabling reindex between clusters)
- chunk\_size number of docs in one chunk sent to es (default: 500)
- scroll Specify how long a consistent view of the index should be maintained for scrolled search

## <span id="page-56-0"></span>**4.6 Changelog**

### **4.6.1 1.2.0 (2014-08-03)**

Compatibility with newest (1.3) Elasticsearch APIs.

- Filter out master-only nodes when sniffing
- Improved docs and error messages

### **4.6.2 1.1.1 (2014-07-04)**

Bugfix release fixing escaping issues with *request\_timeout*.

### **4.6.3 1.1.0 (2014-07-02)**

Compatibility with newest Elasticsearch APIs.

- Test helpers *ElasticsearchTestCase* and *get\_test\_client* for use in your tests
- Python 3.2 compatibility
- Use simplejson if installed instead of stdlib json library
- Introducing a global *request\_timeout* parameter for per-call timeout
- Bug fixes

### **4.6.4 1.0.0 (2014-02-11)**

Elasticsearch 1.0 compatibility. See 0.4.X releases (and 0.4 branch) for code compatible with 0.90 elasticsearch.

- major breaking change compatible with 1.0 elasticsearch releases only!
- Add an option to change the timeout used for sniff requests (*sniff\_timeout*).
- empty responses from the server are now returned as empty strings instead of None
- *get\_alias* now has *name* as another optional parameter due to issue #4539 in es repo. Note that the order of params have changed so if you are not using keyword arguments this is a breaking change.

## **4.6.5 0.4.4 (2013-12-23)**

- *helpers.bulk\_index* renamed to *helpers.bulk* (alias put in place for backwards compatibility, to be removed in future versions)
- Added *helpers.streaming\_bulk* to consume an iterator and yield results per operation
- *helpers.bulk* and *helpers.streaming bulk* are no longer limitted to just index operations.
- unicode body (for *incices.analyze* for example) is now handled correctly
- changed *perform\_request* on *Connection* classes to return headers as well. This is a backwards incompatible change for people who have developed their own connection class.
- changed deserialization mechanics. Users who provided their own serializer that didn't extend *JSONSerializer* need to specify a *mimetype* class attribute.
- minor bug fixes

### **4.6.6 0.4.3 (2013-10-22)**

- Fixes to *helpers.bulk\_index*, better error handling
- More benevolent *hosts* argument parsing for *Elasticsearch*
- *requests* no longer required (nor recommended) for install

### **4.6.7 0.4.2 (2013-10-08)**

- *ignore* param acceted by all APIs
- Fixes to *helpers.bulk\_index*

### **4.6.8 0.4.1 (2013-09-24)**

Initial release.

## **License**

<span id="page-58-0"></span>Copyright 2013 Elasticsearch

Licensed under the Apache License, Version 2.0 (the "License"); you may not use this file except in compliance with the License. You may obtain a copy of the License at

<http://www.apache.org/licenses/LICENSE-2.0>

Unless required by applicable law or agreed to in writing, software distributed under the License is distributed on an "AS IS" BASIS, WITHOUT WARRANTIES OR CONDITIONS OF ANY KIND, either express or implied. See the License for the specific language governing permissions and limitations under the License.

**CHAPTER 6**

**Indices and tables**

- <span id="page-60-0"></span>• *genindex*
- *modindex*
- *search*

Python Module Index

<span id="page-62-0"></span>e

elasticsearch, [46](#page-49-3) elasticsearch.client, [25](#page-28-1) elasticsearch.connection, [50](#page-53-1) elasticsearch.helpers, [51](#page-54-2)

## A

abort\_benchmark() (elasticsearch.Elasticsearch method), [10](#page-13-1)

add\_connection() (elasticsearch.Transport method), [47](#page-50-1) aliases() (elasticsearch.client.CatClient method), [40](#page-43-1) allocation() (elasticsearch.client.CatClient method), [40](#page-43-1) analyze() (elasticsearch.client.IndicesClient method), [25](#page-28-2)

## B

benchmark() (elasticsearch.Elasticsearch method), [10](#page-13-1) bulk() (elasticsearch.Elasticsearch method), [10](#page-13-1) bulk() (in module elasticsearch.helpers), [52](#page-55-1)

## C

CatClient (class in elasticsearch.client), [40](#page-43-1) clear\_cache() (elasticsearch.client.IndicesClient method),  $25$ clear\_scroll() (elasticsearch.Elasticsearch method), [11](#page-14-0) close() (elasticsearch.client.IndicesClient method), [26](#page-29-0) ClusterClient (class in elasticsearch.client), [37](#page-40-1) ConflictError (class in elasticsearch), [46](#page-49-4) Connection (class in elasticsearch), [49](#page-52-2) Connection (class in elasticsearch.connection), [50](#page-53-2) ConnectionError (class in elasticsearch), [46](#page-49-4) ConnectionPool (class in elasticsearch), [48](#page-51-1) ConnectionSelector (class in elasticsearch), [49](#page-52-2) count() (elasticsearch.client.CatClient method), [41](#page-44-0) count() (elasticsearch.Elasticsearch method), [11](#page-14-0) count\_percolate() (elasticsearch.Elasticsearch method), [11](#page-14-0) create() (elasticsearch.client.IndicesClient method), [26](#page-29-0) create() (elasticsearch.client.SnapshotClient method), [44](#page-47-1) create() (elasticsearch.Elasticsearch method), [12](#page-15-0) create\_repository() (elasticsearch.client.SnapshotClient method), [44](#page-47-1) D.

delete() (elasticsearch.client.IndicesClient method), [26](#page-29-0) delete() (elasticsearch.client.SnapshotClient method), [44](#page-47-1) delete() (elasticsearch.Elasticsearch method), [13](#page-16-0)

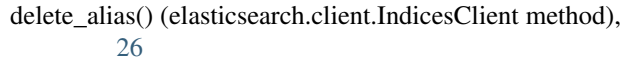

- delete\_by\_query() (elasticsearch.Elasticsearch method), [13](#page-16-0)
- delete\_mapping() (elasticsearch.client.IndicesClient method), [27](#page-30-0)
- delete\_repository() (elasticsearch.client.SnapshotClient method), [45](#page-48-0)
- delete\_script() (elasticsearch.Elasticsearch method), [14](#page-17-0)
- delete\_template() (elasticsearch.client.IndicesClient method), [27](#page-30-0)
- delete\_template() (elasticsearch.Elasticsearch method), [14](#page-17-0)
- delete\_warmer() (elasticsearch.client.IndicesClient method), [27](#page-30-0)

## E

- Elasticsearch (class in elasticsearch), [9](#page-12-3)
- elasticsearch (module), [9,](#page-12-3) [46](#page-49-4)
- elasticsearch.client (module), [25](#page-28-2)
- elasticsearch.connection (module), [50](#page-53-2)
- elasticsearch.helpers (module), [51](#page-54-3)
- ElasticsearchException (class in elasticsearch), [46](#page-49-4)
- error (elasticsearch.TransportError attribute), [46](#page-49-4)
- exists() (elasticsearch.client.IndicesClient method), [27](#page-30-0)
- exists() (elasticsearch.Elasticsearch method), [14](#page-17-0)
- exists\_alias() (elasticsearch.client.IndicesClient method), [28](#page-31-0)
- exists\_template() (elasticsearch.client.IndicesClient method), [28](#page-31-0)
- exists\_type() (elasticsearch.client.IndicesClient method), [28](#page-31-0)
- explain() (elasticsearch.Elasticsearch method), [14](#page-17-0)

## F

fielddata() (elasticsearch.client.CatClient method), [41](#page-44-0) flush() (elasticsearch.client.IndicesClient method), [28](#page-31-0)

## G

get() (elasticsearch.client.SnapshotClient method), [45](#page-48-0)

get() (elasticsearch.Elasticsearch method), [15](#page-18-0) get\_alias() (elasticsearch.client.IndicesClient method), [29](#page-32-0) get\_aliases() (elasticsearch.client.IndicesClient method), [29](#page-32-0) get\_connection() (elasticsearch.ConnectionPool method), [49](#page-52-2) get\_connection() (elasticsearch.Transport method), [47](#page-50-1) get\_field\_mapping() (elasticsearch.client.IndicesClient method), [29](#page-32-0) get\_mapping() (elasticsearch.client.IndicesClient method), [30](#page-33-0) get\_repository() (elasticsearch.client.SnapshotClient method), [45](#page-48-0) get\_script() (elasticsearch.Elasticsearch method), [15](#page-18-0) get\_settings() (elasticsearch.client.ClusterClient method), [37](#page-40-1) get\_settings() (elasticsearch.client.IndicesClient method), [30](#page-33-0) get\_source() (elasticsearch.Elasticsearch method), [16](#page-19-0) get template() (elasticsearch.client.IndicesClient method), [30](#page-33-0) get template() (elasticsearch.Elasticsearch method), [16](#page-19-0) get\_warmer() (elasticsearch.client.IndicesClient method), [31](#page-34-0) H N O P

### health() (elasticsearch.client.CatClient method), [41](#page-44-0) health() (elasticsearch.client.ClusterClient method), [37](#page-40-1) help() (elasticsearch.client.CatClient method), [42](#page-45-0) hot\_threads() (elasticsearch.client.NodesClient method), [39](#page-42-1)

## I

ImproperlyConfigured (class in elasticsearch), [46](#page-49-4) index() (elasticsearch.Elasticsearch method), [16](#page-19-0) indices() (elasticsearch.client.CatClient method), [42](#page-45-0) IndicesClient (class in elasticsearch.client), [25](#page-28-2) info (elasticsearch.TransportError attribute), [46](#page-49-4) info() (elasticsearch.client.NodesClient method), [39](#page-42-1) info() (elasticsearch.Elasticsearch method), [17](#page-20-0)

## L

list\_benchmarks() (elasticsearch.Elasticsearch method), [17](#page-20-0)

log\_request\_fail() (elasticsearch.Connection method), [50](#page-53-2) log request success() (elasticsearch.Connection method), [50](#page-53-2)

## M

mark\_dead() (elasticsearch.ConnectionPool method), [49](#page-52-2) mark\_dead() (elasticsearch.Transport method), [47](#page-50-1) mark\_live() (elasticsearch.ConnectionPool method), [49](#page-52-2) master() (elasticsearch.client.CatClient method), [42](#page-45-0)

MemcachedConnection (class in elasticsearch.connection), [51](#page-54-3)

mget() (elasticsearch.Elasticsearch method), [17](#page-20-0) mlt() (elasticsearch.Elasticsearch method), [17](#page-20-0) mpercolate() (elasticsearch.Elasticsearch method), [18](#page-21-0) msearch() (elasticsearch.Elasticsearch method), [19](#page-22-0) mtermvectors() (elasticsearch.Elasticsearch method), [19](#page-22-0)

```
nodes() (elasticsearch.client.CatClient method), 42
NodesClient (class in elasticsearch.client), 39
NotFoundError (class in elasticsearch), 46
```
open() (elasticsearch.client.IndicesClient method), [31](#page-34-0) optimize() (elasticsearch.client.IndicesClient method), [31](#page-34-0)

pending\_tasks() (elasticsearch.client.CatClient method), [42](#page-45-0) pending\_tasks() (elasticsearch.client.ClusterClient method), [37](#page-40-1) percolate() (elasticsearch.Elasticsearch method), [20](#page-23-0) perform\_request() (elasticsearch.Transport method), [48](#page-51-1) ping() (elasticsearch.Elasticsearch method), [20](#page-23-0) plugins() (elasticsearch.client.CatClient method), [43](#page-46-0) put\_alias() (elasticsearch.client.IndicesClient method), [32](#page-35-0) put\_mapping() (elasticsearch.client.IndicesClient method), [32](#page-35-0) put\_script() (elasticsearch.Elasticsearch method), [20](#page-23-0) put\_settings() (elasticsearch.client.ClusterClient method), [38](#page-41-0) put\_settings() (elasticsearch.client.IndicesClient method), [33](#page-36-0) put\_template() (elasticsearch.client.IndicesClient method), [33](#page-36-0) put\_template() (elasticsearch.Elasticsearch method), [20](#page-23-0)

put\_warmer() (elasticsearch.client.IndicesClient method), [33](#page-36-0)

## R

recovery() (elasticsearch.client.CatClient method), [43](#page-46-0) recovery() (elasticsearch.client.IndicesClient method), [34](#page-37-0) refresh() (elasticsearch.client.IndicesClient method), [34](#page-37-0)

reindex() (in module elasticsearch.helpers), [53](#page-56-1)

RequestError (class in elasticsearch), [46](#page-49-4)

RequestsHttpConnection (class in elasticsearch.connection), [51](#page-54-3)

reroute() (elasticsearch.client.ClusterClient method), [38](#page-41-0) restore() (elasticsearch.client.SnapshotClient method), [45](#page-48-0) resurrect() (elasticsearch.ConnectionPool method), [49](#page-52-2)

## S

scan() (in module elasticsearch.helpers), [52](#page-55-1)

scroll() (elasticsearch.Elasticsearch method), [21](#page-24-2) search() (elasticsearch.Elasticsearch method), [21](#page-24-2) search shards() (elasticsearch.Elasticsearch method), [22](#page-25-0) search\_template() (elasticsearch.Elasticsearch method), [22](#page-25-0) segments() (elasticsearch.client.CatClient method), [43](#page-46-0) segments() (elasticsearch.client.IndicesClient method), [34](#page-37-0) select() (elasticsearch.ConnectionSelector method), [49](#page-52-2) SerializationError (class in elasticsearch), [46](#page-49-4) set\_connections() (elasticsearch.Transport method), [48](#page-51-1) shards() (elasticsearch.client.CatClient method), [43](#page-46-0) shutdown() (elasticsearch.client.NodesClient method), [39](#page-42-1) snapshot\_index() (elasticsearch.client.IndicesClient method), [35](#page-38-0) SnapshotClient (class in elasticsearch.client), [44](#page-47-1) sniff\_hosts() (elasticsearch.Transport method), [48](#page-51-1) state() (elasticsearch.client.ClusterClient method), [38](#page-41-0) stats() (elasticsearch.client.ClusterClient method), [38](#page-41-0) stats() (elasticsearch.client.IndicesClient method), [35](#page-38-0) stats() (elasticsearch.client.NodesClient method), [39](#page-42-1) status() (elasticsearch.client.IndicesClient method), [36](#page-39-0) status() (elasticsearch.client.SnapshotClient method), [45](#page-48-0) status\_code (elasticsearch.TransportError attribute), [46](#page-49-4) streaming bulk() (in module elasticsearch.helpers), [51](#page-54-3) suggest() (elasticsearch.Elasticsearch method), [23](#page-26-0)

## T

termvector() (elasticsearch.Elasticsearch method), [23](#page-26-0) thread\_pool() (elasticsearch.client.CatClient method), [44](#page-47-1) ThriftConnection (class in elasticsearch.connection), [51](#page-54-3) Transport (class in elasticsearch), [47](#page-50-1) TransportError (class in elasticsearch), [46](#page-49-4)

## U

update() (elasticsearch.Elasticsearch method), [24](#page-27-0) update\_aliases() (elasticsearch.client.IndicesClient method), [36](#page-39-0) Urllib3HttpConnection (class in elastic-

search.connection), [50](#page-53-2)

## V

validate\_query() (elasticsearch.client.IndicesClient method), [36](#page-39-0)